# Logique séquentielle

# **Introduction**

- circuits de logique séquentielle : circuits dans lesquels le temps intervient dans la définition des sorties
- pour un système dont l'état est noté Q, les entrées notées X et les sorties Y, on a de façon générale
	- $\ge Q = f(Q, X)$
	- $\rightarrow$  Y = g(X,Q)
- logique séquentielle asynchrone : les changements d'état des composants ne dépendent que du temps de réaction des composants et du temps de propagation des signaux
- logique séquentielle synchrone : les signaux périodiques d'une horloge servent à synchroniser tous les changements d'état
- un système séquentiel "garde la mémoire" du passé pour déterminer son état présent

# **Les bascules**

- bascule (flip-flop) : système permettant de mémoriser une information élémentaire
	- $\triangleright$  mémoire à 1 bit ayant 2 états : Q et  $\overline{\text{Q}}$
	- ➢ utilise un mécanisme de verrou (latch)

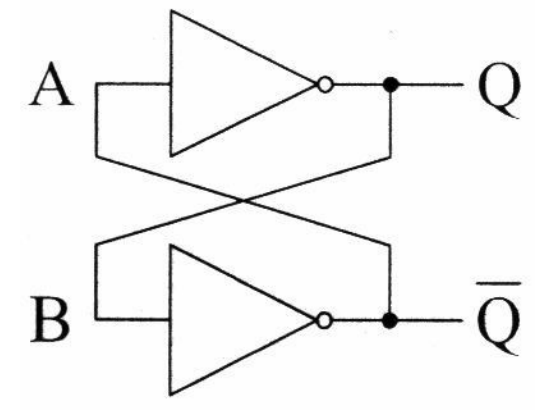

➢ on peut vérifier que les états sont cohérents > 2 états seulement : "0" (Q=0, $\overline{\mathsf{Q}}$ =1) et "1" (Q=1,Q=0): bistable  $(Q=1) \Rightarrow (B=1) \Rightarrow (Q=0) \Rightarrow (A=0) \Rightarrow (Q=1)$  $(Q=0) \rightarrow (B=0) \rightarrow (Q=1) \rightarrow (A=1) \rightarrow (Q=0)$ 

- Bascules R-S
	- ➢ réalisées avec des portes NOR ou NAND
	- ➢ portes NOR

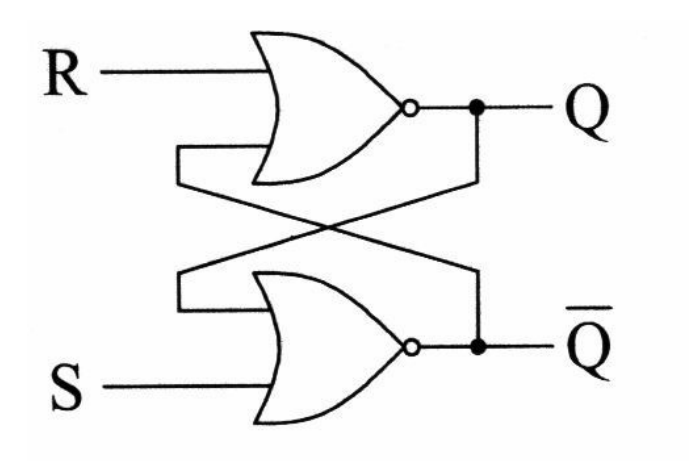

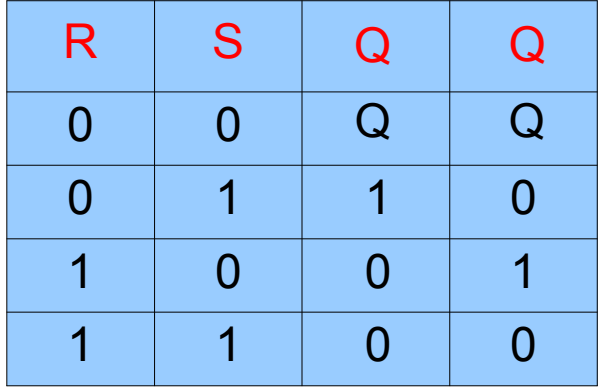

sorties inchangées **Set** : remise à 1 **Reset** : remise à 0 à proscrire

#### ➢ portes NAND

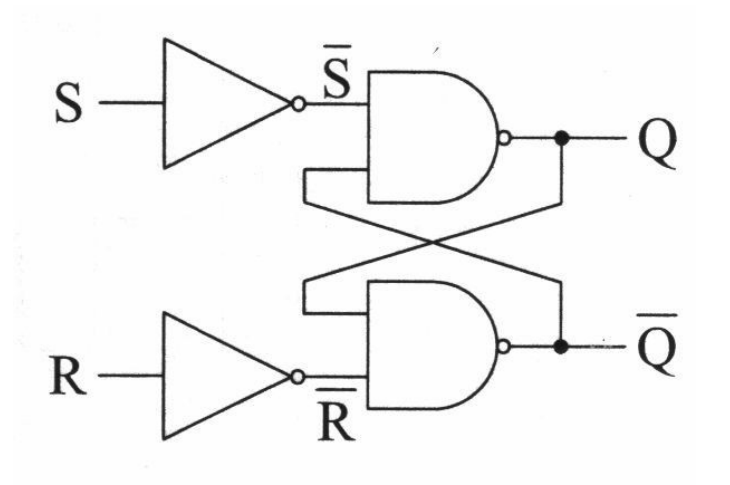

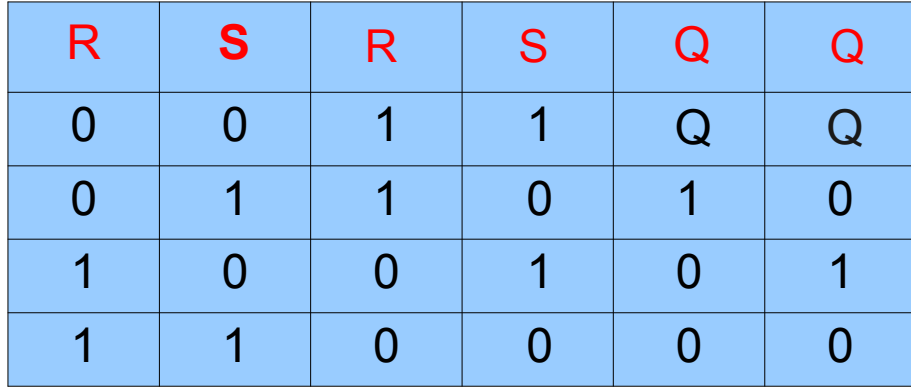

sorties inchangées **Set** : remise à 1 **Reset** : remise à 0 à proscrire

● représentation générique

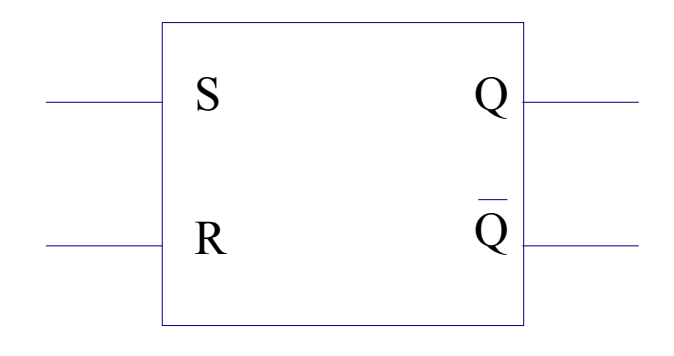

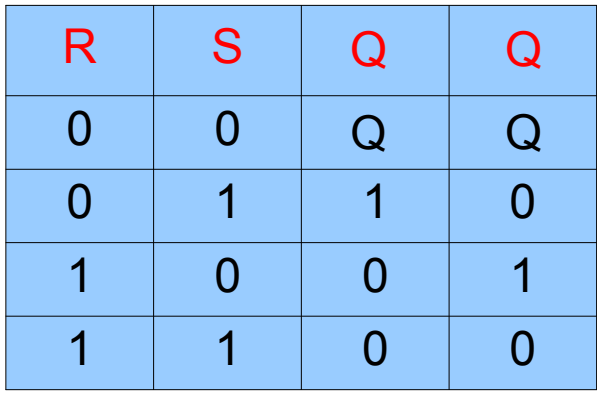

sorties inchangées **Set** : remise à 1 **Reset** : remise à 0 à proscrire

- Bascule RST :
	- ➢ bascule RS dans laquelle les entrées R et S ne sont prises en comptes que si elles sont en coïncidence avec un signal de commande

bascule bloquée quand le signal de commande est à 0

➢ si le signal de commande est fourni par une horloge : bascule synchrone

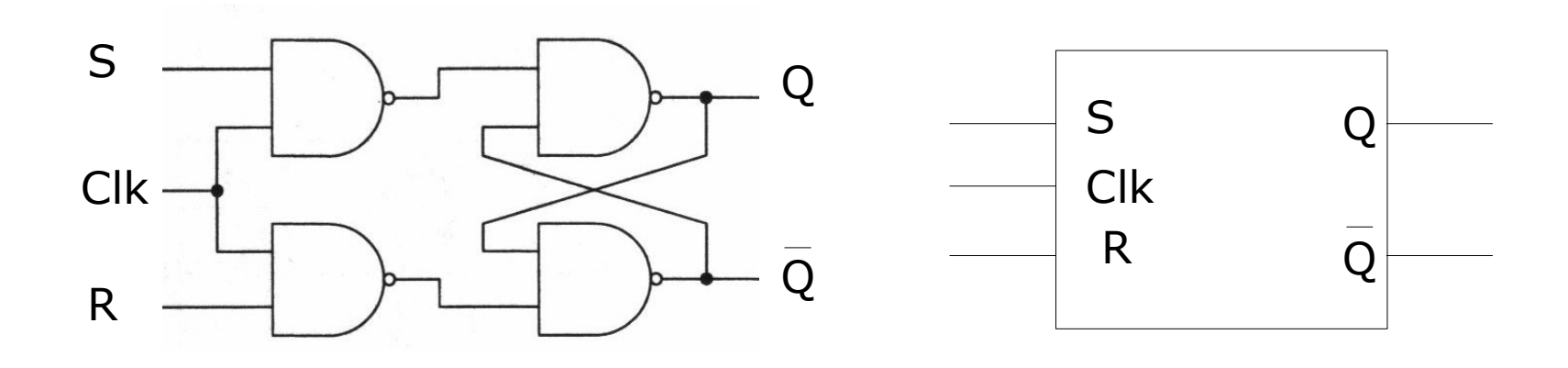

- ➢ signal de commande donné par une horloge de période T fournissant des impulsions La largeur t<sub>p</sub> des impulsions est supposée petite devant la période précédant ième
	- **Ia nième angulaise dans l'intervalle suivant la nouveau de la contrate dans l'intervalle suivant la nouveau de l** ième

impulsion

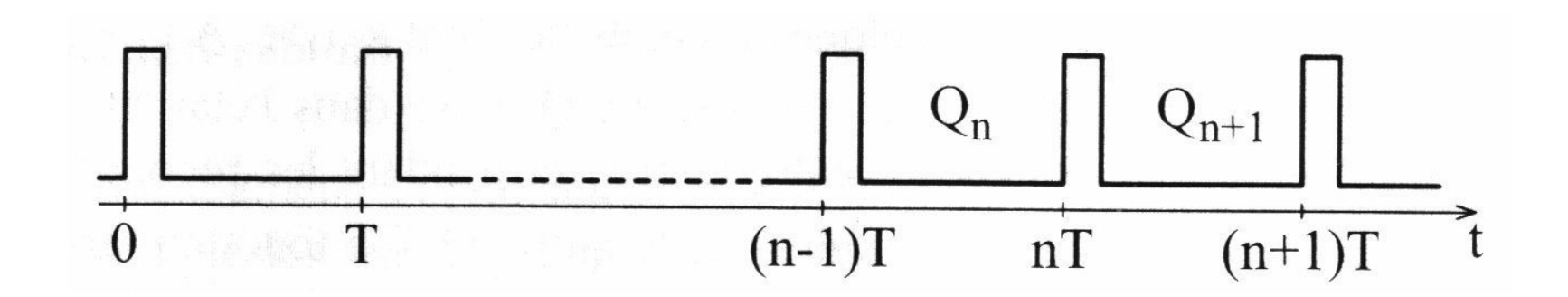

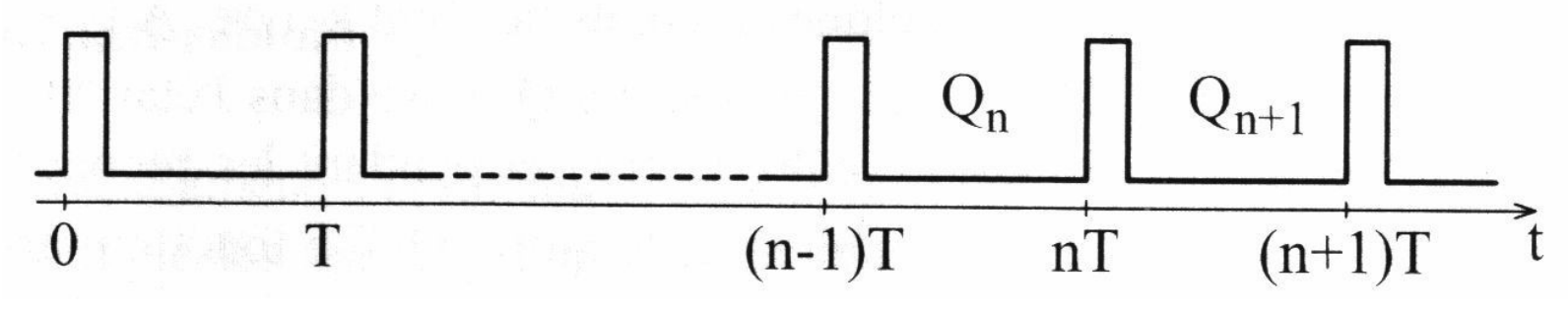

 $\rightarrow$  à t = nT + e, quand Clk =

1 si  $R = S = 0$ , la sortie de change pas si S = 1 et R = 0, alors Q est forcée à 1 si S = 0 et R = 1, alors Q est forcée à 0

si  $S = 1$  et  $R = 1$ , alors situation indéterminée

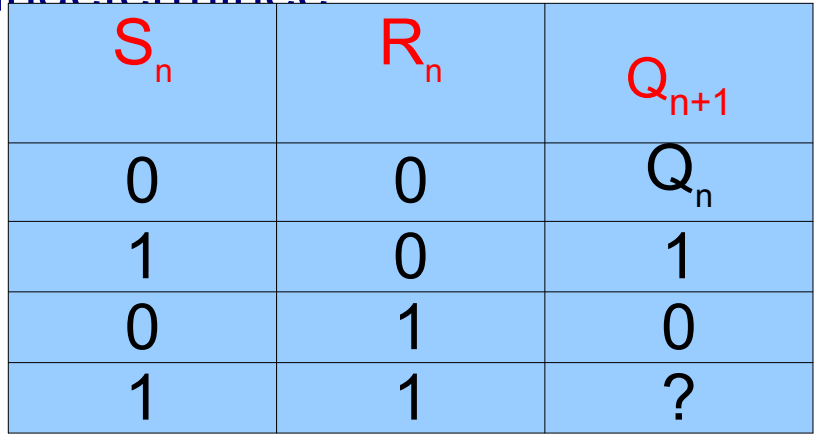

- bascule J-K
	- ➢ permet de lever l'ambiguïté des bascules RST

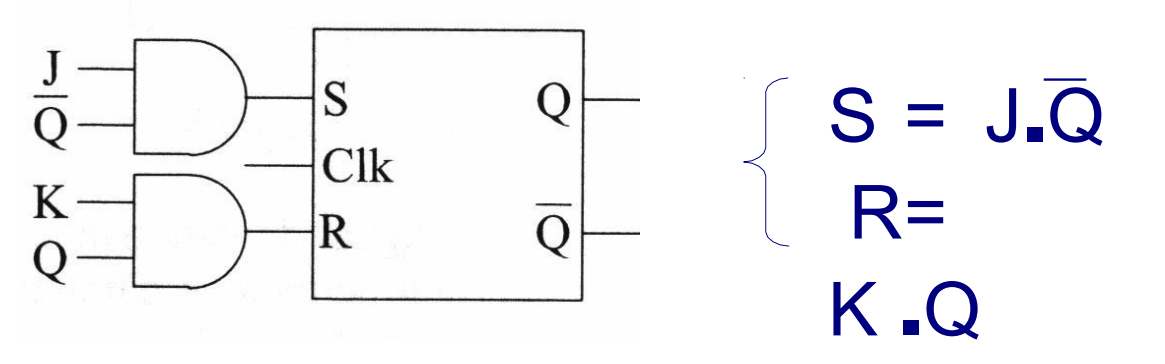

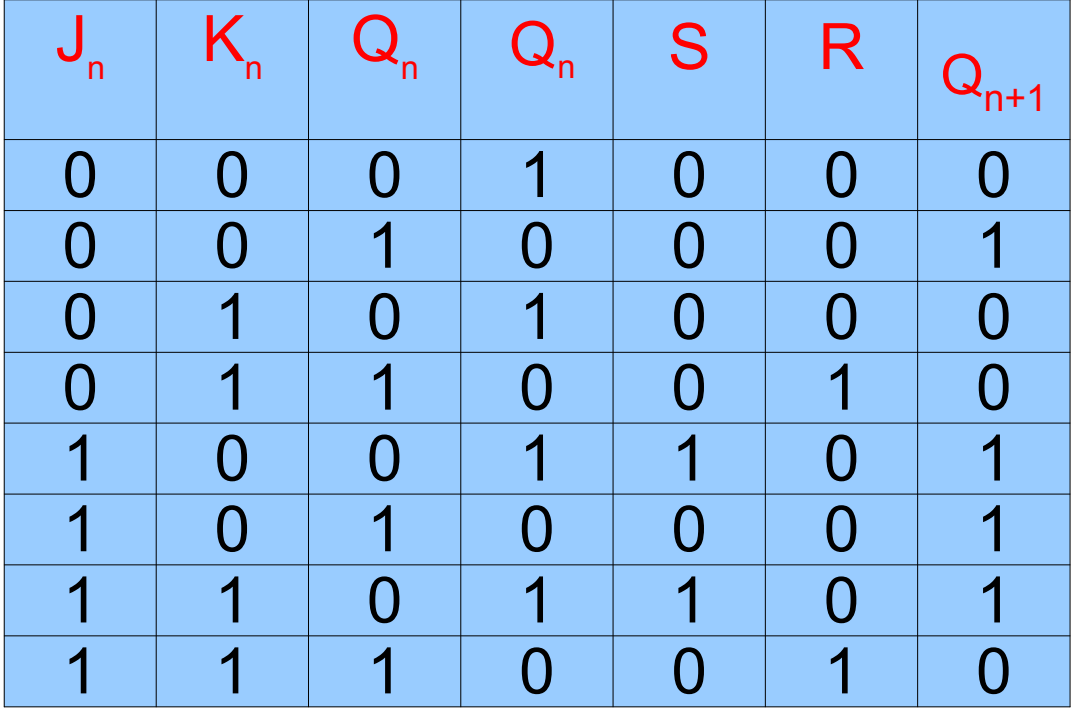

#### ➢ table de vérité

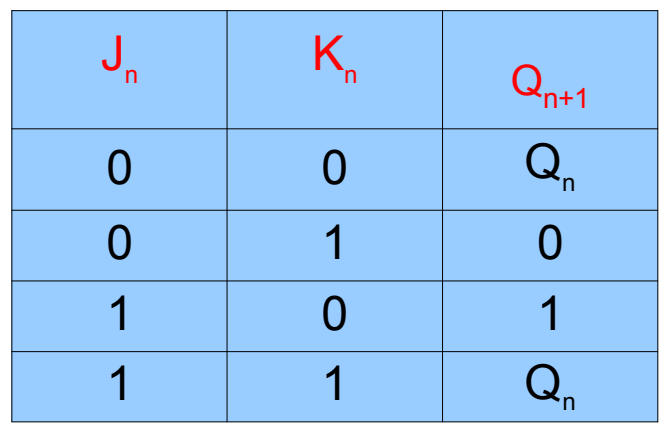

➢ diagramme logique

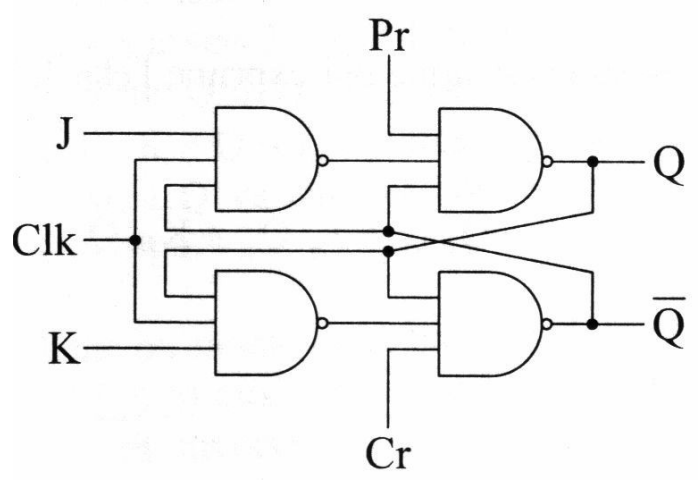

#### \* table de transition

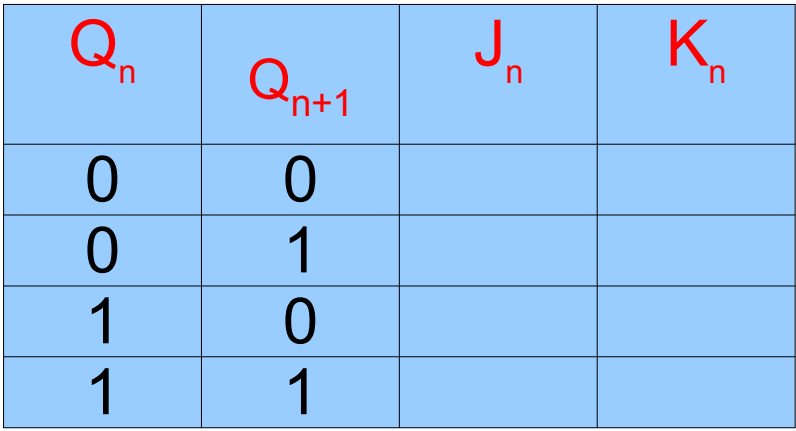

#### ➢ table de transition

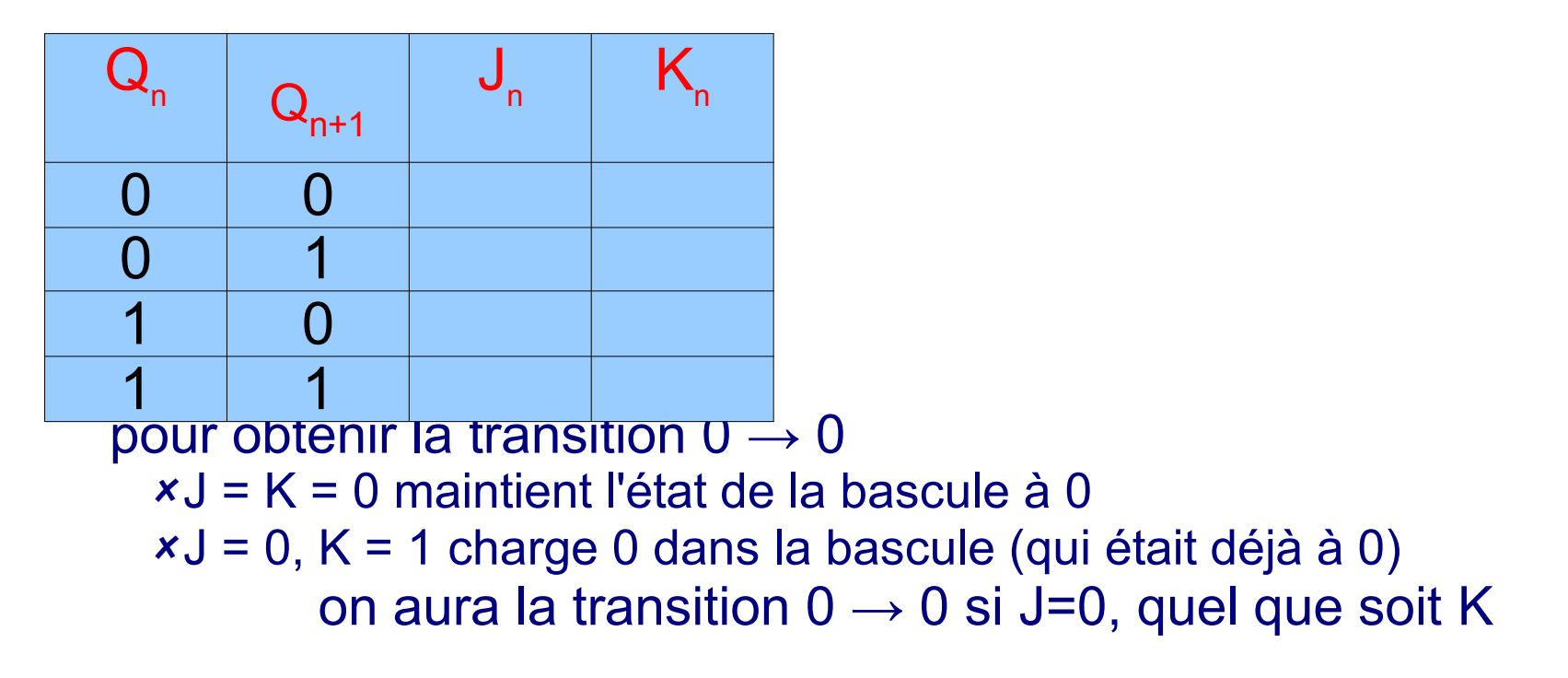

#### ➢ table de transition

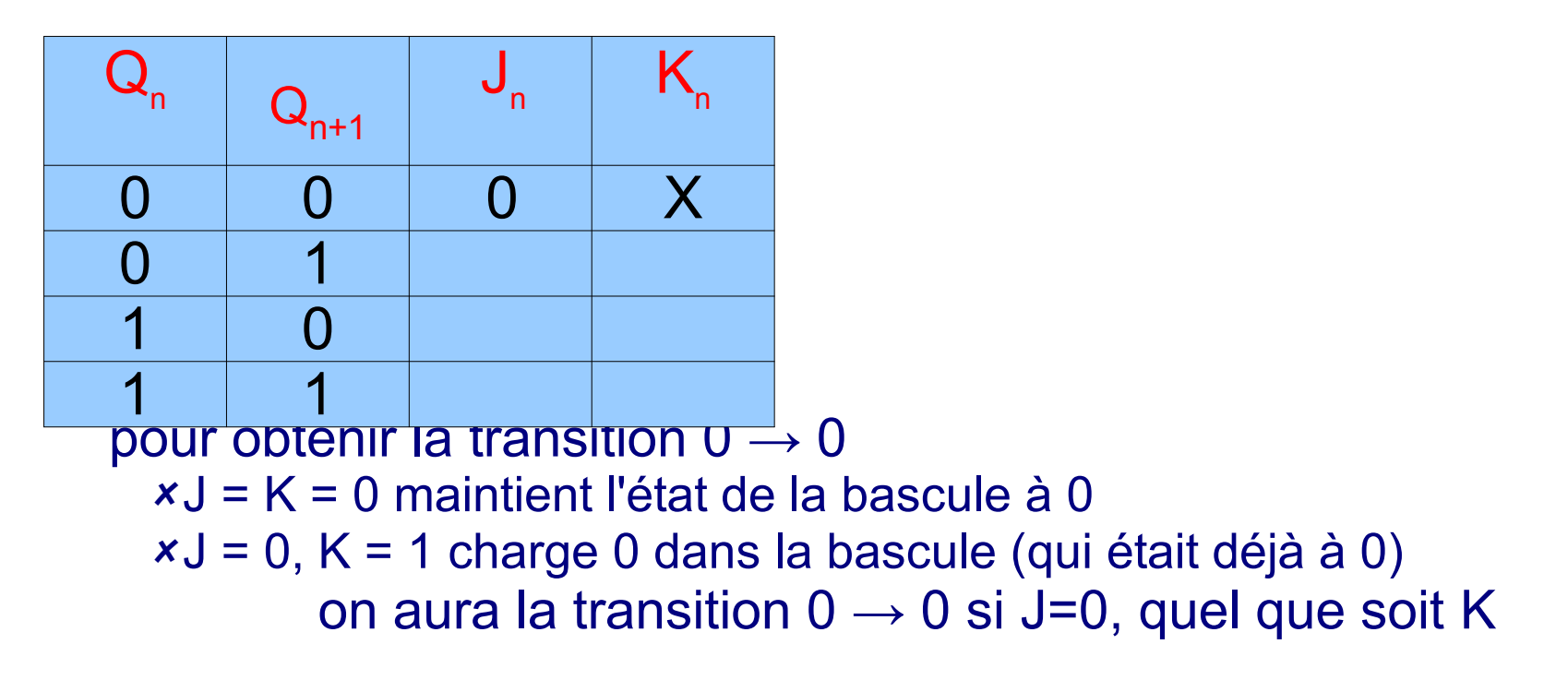

#### \* table de transition

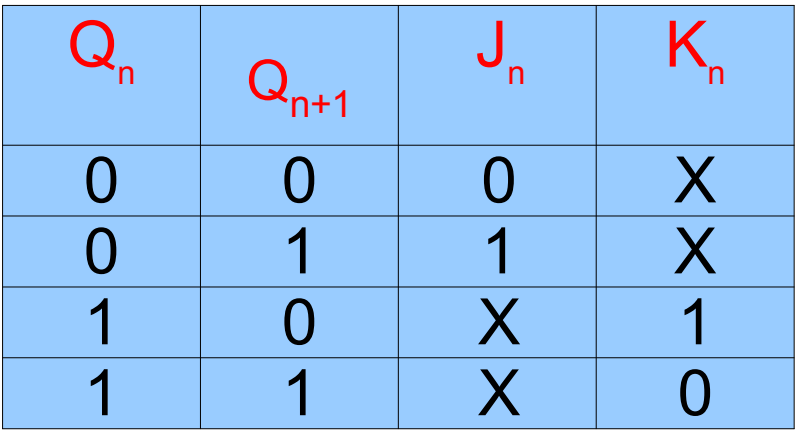

> expression de  $Q_{n+1}$ en fonction de  $Q_{n}$ , J et K à partir de la table de vérité de la bascule J-K

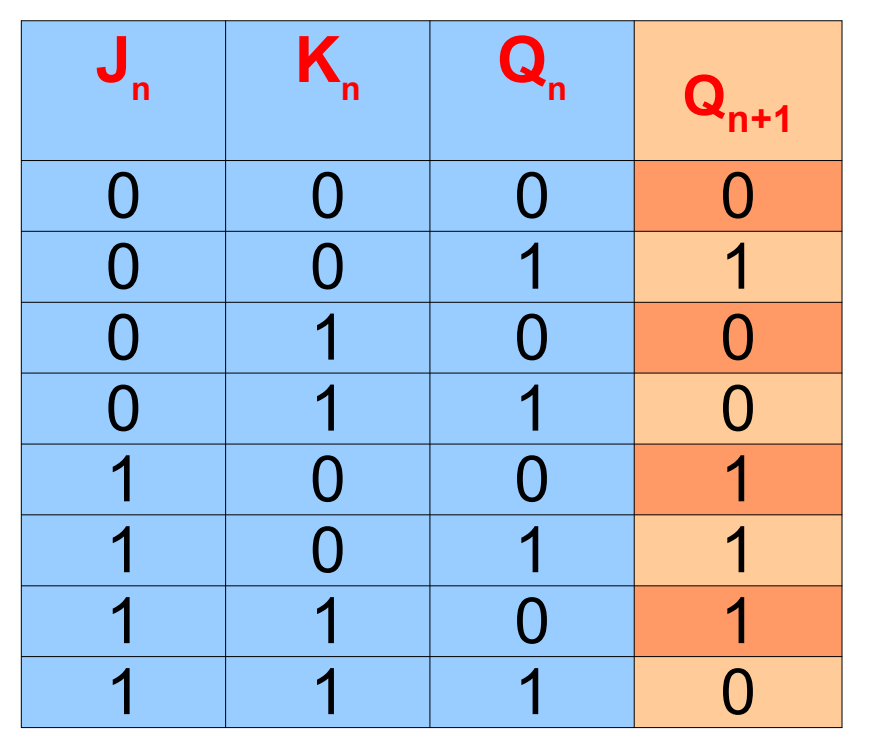

on construit le tableau de Karnaugh

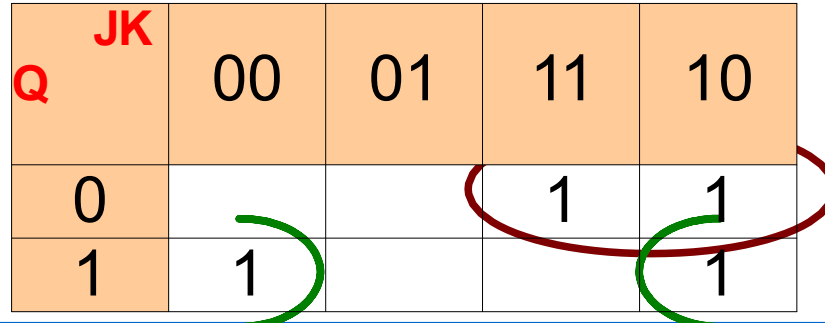

 $Q_{n+1} = J_n Q_n + K_n Q_n$ 

\* rôle des entrées Pr et Cr

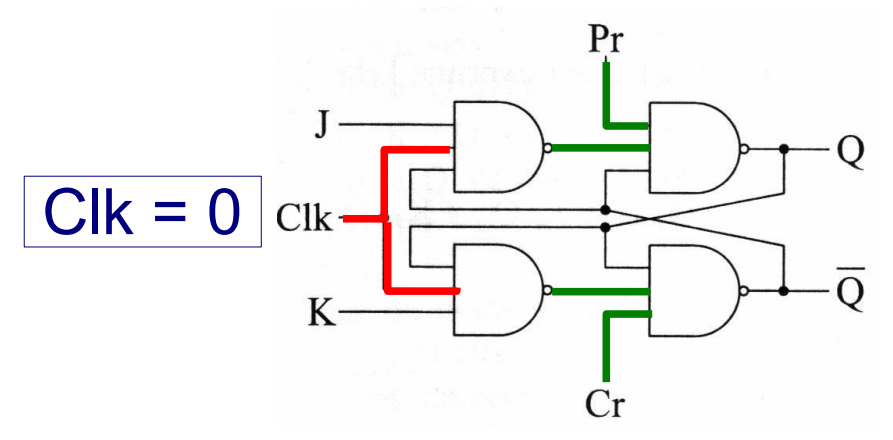

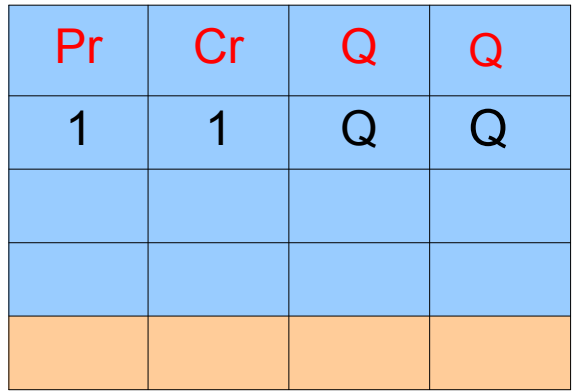

\* rôle des entrées Pr et Cr

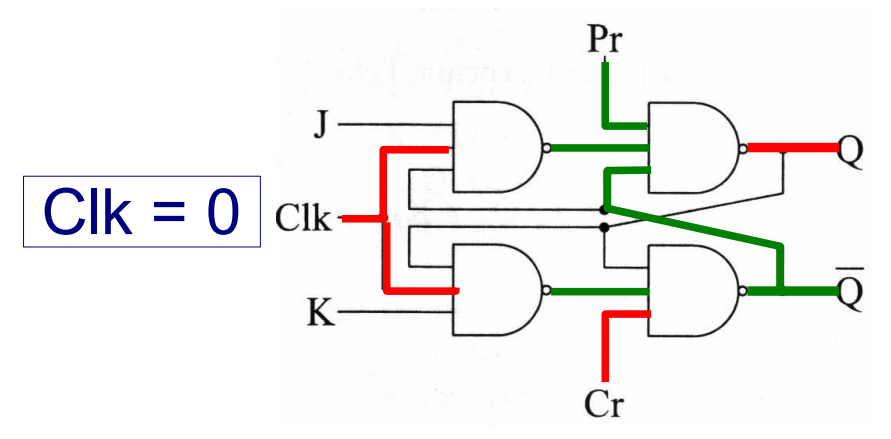

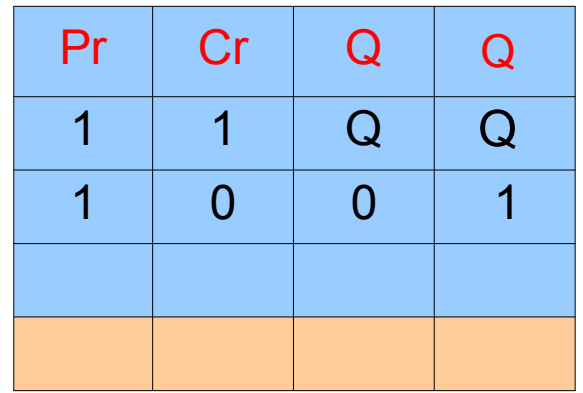

\* rôle des entrées Pr et Cr

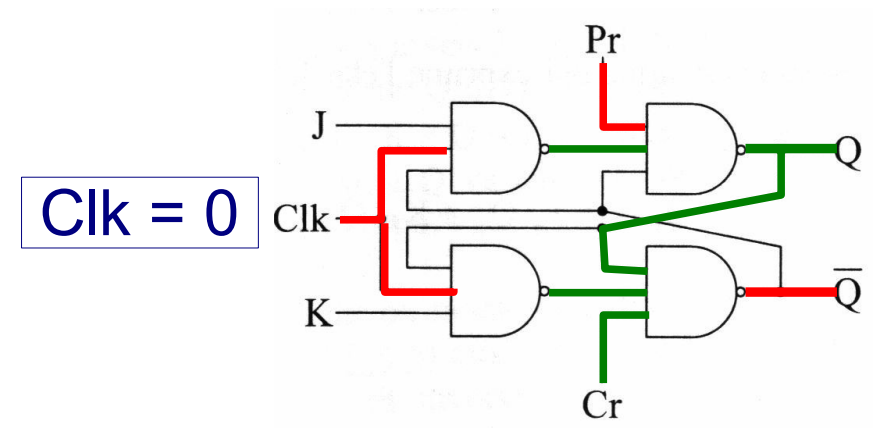

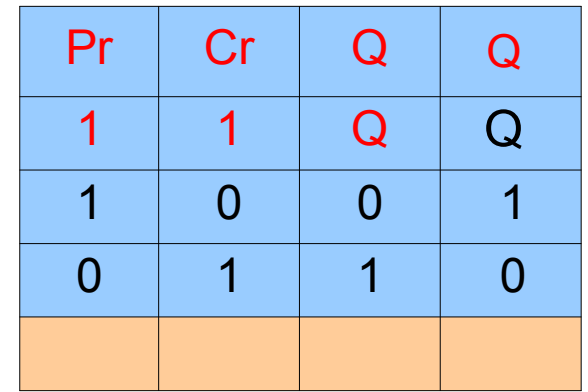

#### ➢ rôle des entrées Pr et Cr

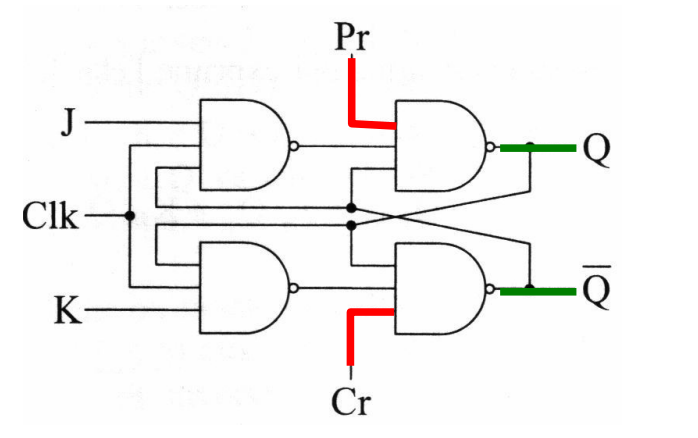

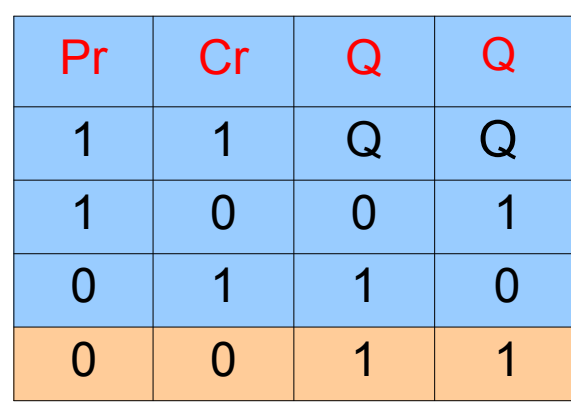

à proscrire

entrées asynchrones (lorsque Clk = 0), pour assigner l'état initial de la bascule en fonctionnement normal, elles doivent être maintenues à

1

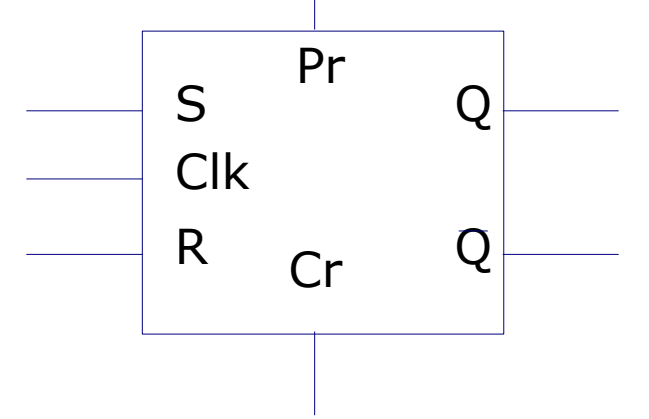

- bascules J-K Maître-Esclave
	- ➢ on a construit les tables de vérité à partir de la logique combinatoire
	- mais il y a maintenant des conditions d'asservissement ➢ entre les entrées et les sorties Pr supposons J=K=1 et Q=0

 $\mathbf{I}$  $\Omega$  $Clk \overline{Q}$  $K$  $Cr$ 

- bascules J-K Maître-Esclave
	- ➢ on a construit les tables de vérité à partir de la logique combinatoire
	- **Part is a maintenant des conditions**

elatsse des sartrées tet les sorties supposons J=K=1 et Q=0 quand le signal d'horloge passe à 1, Q va passer à 1 le changement se produit après un intervalle de temps Dt

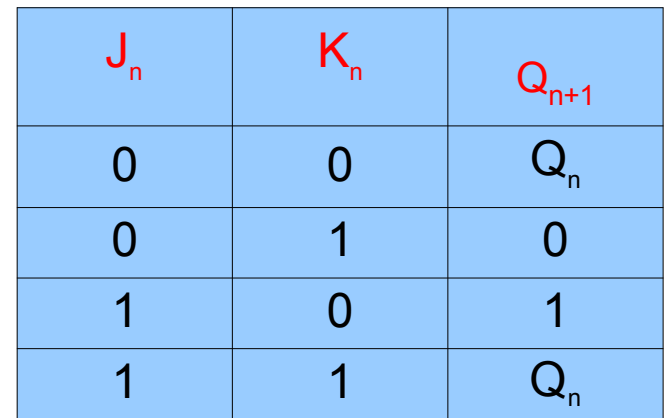

on a alors J=K=Q=1 et le signal d'horloge est toujours 1 Q doit revenir à 0 !

- bascules J-K Maître-Esclave
	- ➢ on a construit les tables de vérité à partir de la logique combinatoire
	- mais il y a maintenant des conditions d'asservissement ➢ entre les entrées et les sorties

supposons J=K=1 et Q=0 quand le signal d'horloge passe à 1, Q va passer à 1 le changement se produit après un intervalle de temps Dt

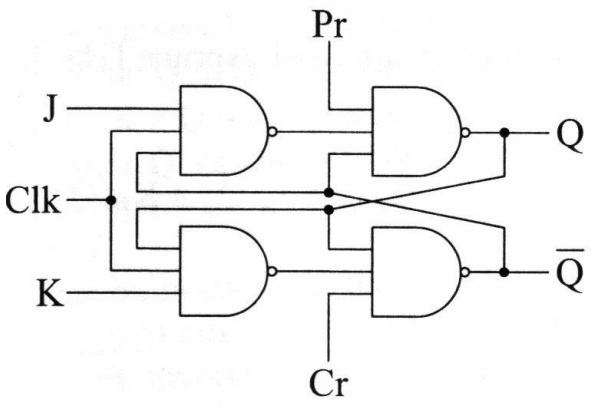

on a alors J=K=Q=1 et le signal d'horloge est toujours 1 Q doit revenir à 0 ! d'où des oscillations pendant la durée du signal

d'horloge

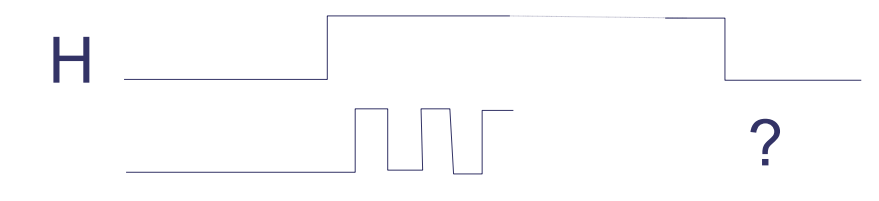

➢ solution au problème : au lieu d'un simple asservissement (bascule J-K) on monte en cascade deux bascules R-S en asservissant les entrées de la première (Maître) aux sorties de la seconde (Esclave)

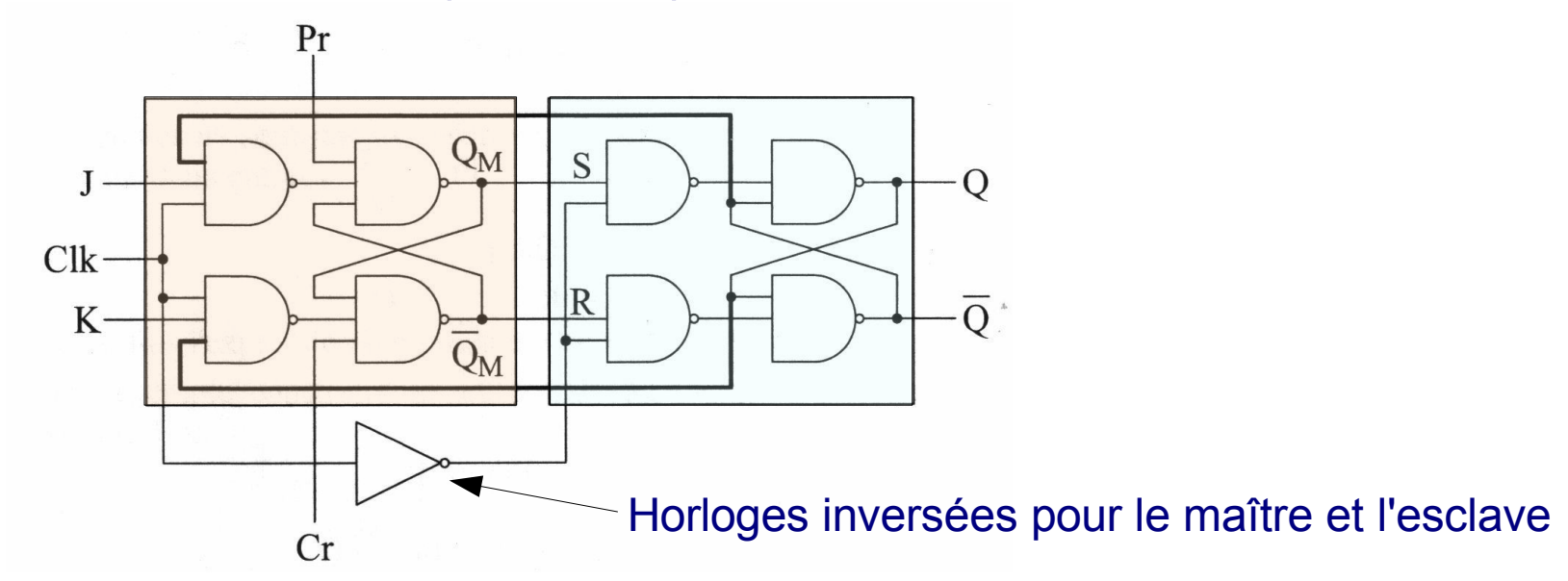

pendant la n ième impulsion, le signal d'horloge est haut pour le maître, bas pour l'esclave. Par conséquent Q est invariant pendant la durée de t<sub><sup>p</sub>et le problème précédent est résolu</sub></sup>

l'état de la sortie de la bascule maître  $Q_{\mu}$  est donné par

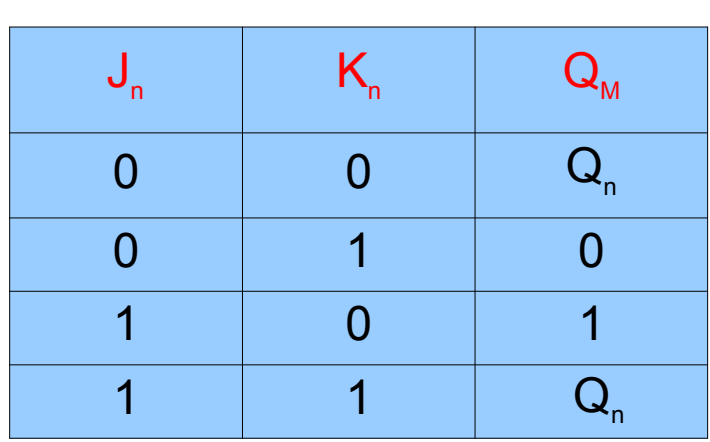

 $Pr$  $Q_{\rm M}$ S  $\overline{O}$  $\mathbf{I}$  $Clk$  $\overline{Q}$  $K$  $\overline{Q}_{M}$  $Cr$ 

quand le signal d'horloge revient à 0 pour le maître qui devient bloqué, l'esclave est libéré et on a alors  $(Q_{M} = 1, Q_{M} = 0) \Rightarrow (S = 1, R = 0) \Rightarrow (Q_{n+1} = 1, Q_{n+1} = 0)$  $(Q_{M} = 0, Q_{M} = 1) \Longrightarrow (S = 0, R = 1) \Longrightarrow (Q_{n+1} = 0, Q_{n+1} = 1)$ on a transféré l'état de la bascule maître à la bascule esclave

l'état de la machine est transféré à la machine esclave lors de la transition  $1\rightarrow 0$  (front descendant du signal d'horloge) les entrées J et K qui définissent le nouvel état des sorties sont prise en compte pendant que le signal d'horloge est à 1 ces signaux J et K doivent dont être stables pendant que le signal Clk est haut

✘ils doivent être stabilisés un peu avant le front montant ✘et le rester un peu après le front descendant

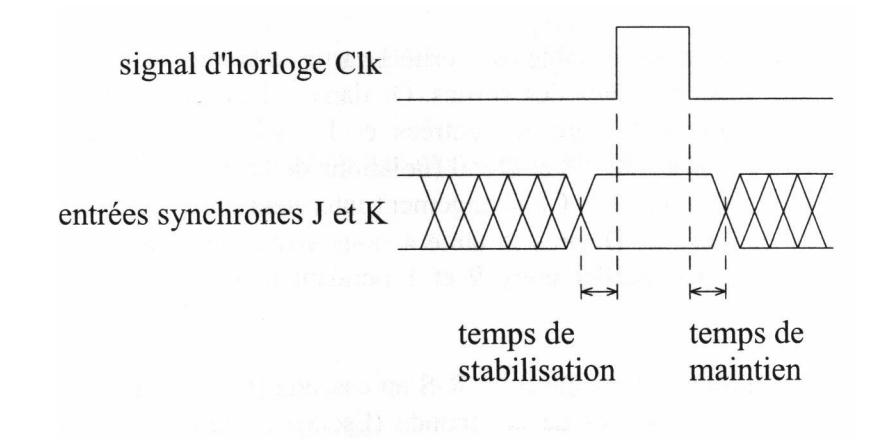

- déclenchement sur le front montant ou descendant d'une horloge
	- ➢ autre manière de résoudre le problème d'oscillation de la bascule J-K
	- ➢ circuit détectant le front d'une transition
		- produit en coïncidence avec le front montant ou descendant de Clk une impulsion de largeur juste suffisante pour permettre un basculement d'état
			- utilise le retard induit par le franchissement d'un circuit

impulsion fournie par les montages

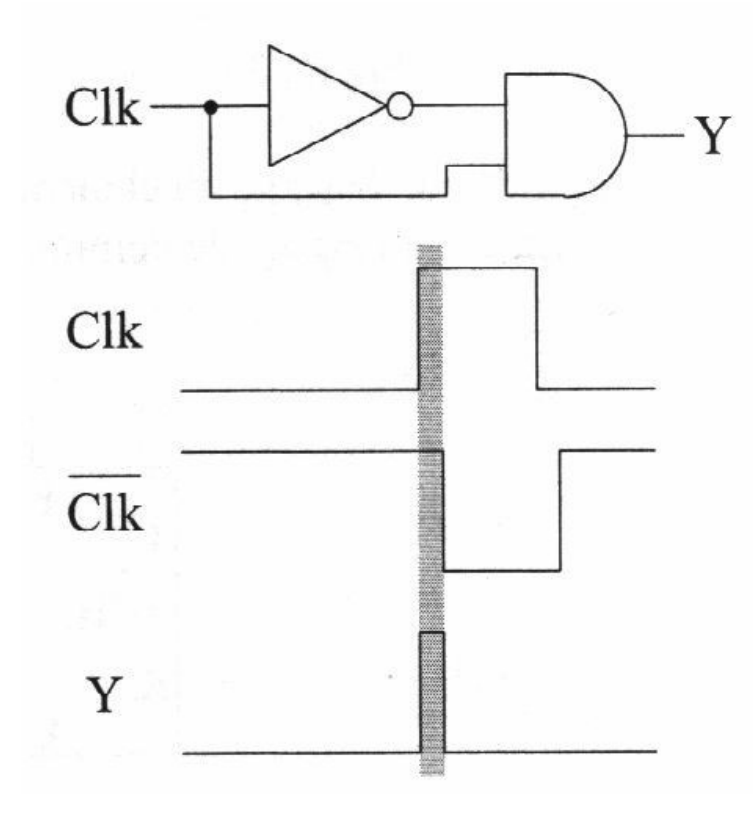

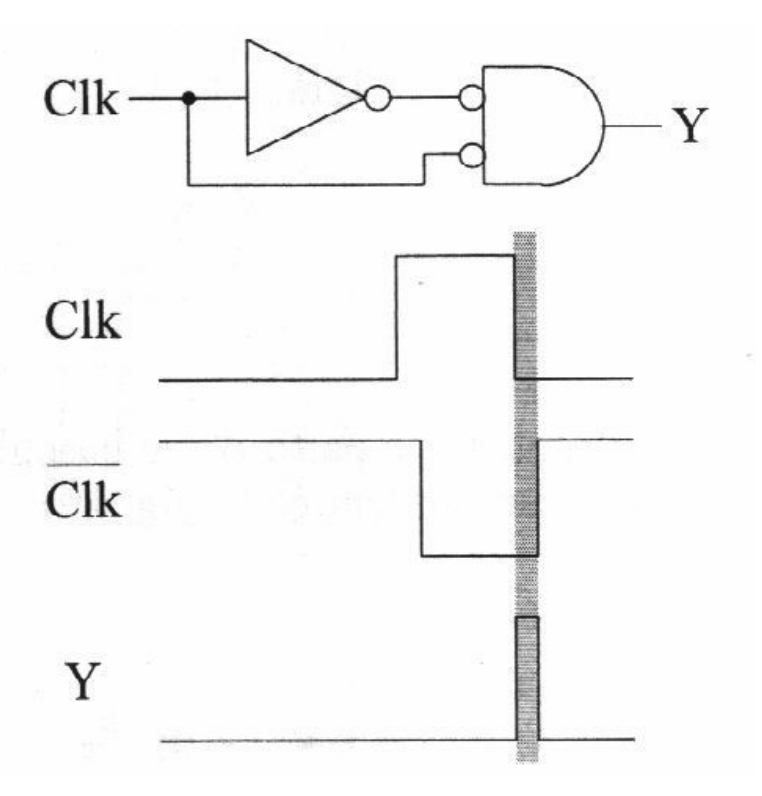

➢ en introduisant un détecteur de front entre l'horloge et la bascule J-K, on choisit le front sur lequel on déclenche

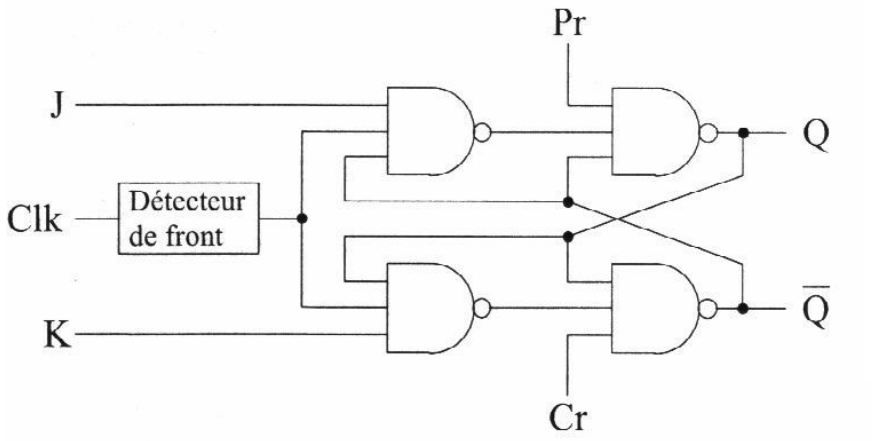

➢ les bascules déclenchées par un front montant ou descendant sont représentées par

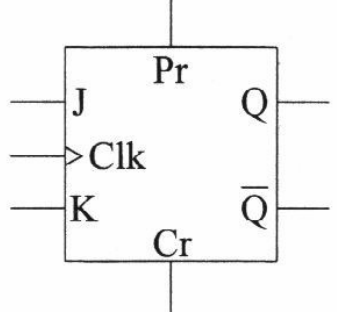

bascule déclenchée par front montant

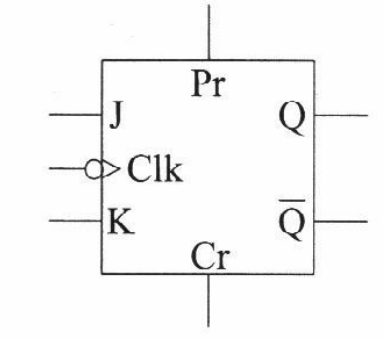

bascule déclenchée par front descendant

# **Les bascules D**

- bascule D
	- ➢ permettent de générer un "retard" (delay) ou de stocker de l'information (latch)
	- en envoyant une donnée D sur l'entrée J et son inverse sur ➢ l'entrée K

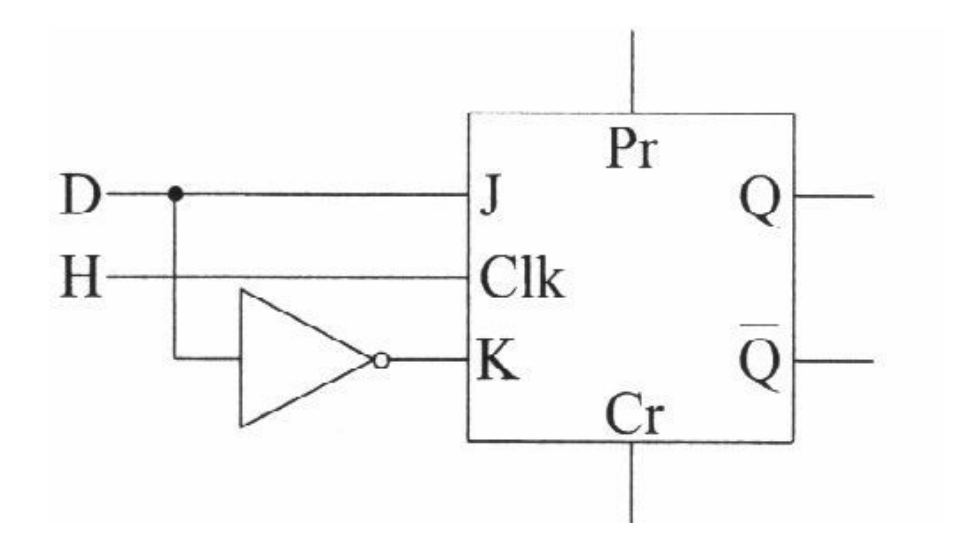

### **Les bascules D**

➢ à partir de la table de vérité de la bascule J-K

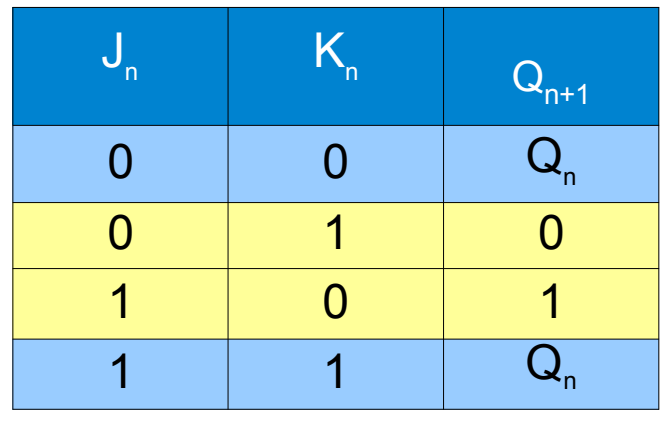

• on a

\n
$$
D_{n} = 1 \Rightarrow (J_{n} = 1, K_{n} = 0) \Rightarrow Q_{n+1} = 1
$$
\n• 
$$
D_{n} = 0 \Rightarrow (J_{n} = 0, K_{n} = 1) \Rightarrow Q_{n+1} = 0
$$

\nsoit :  $Q_{n+1} = D_{n}$ 

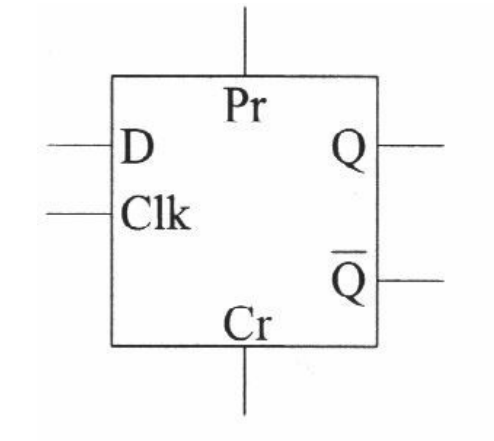

# **Les bascules T**

- bascule T
	- ➢ obtenue en appliquant les mêmes valeurs aux deux entrées d'une bascule JK

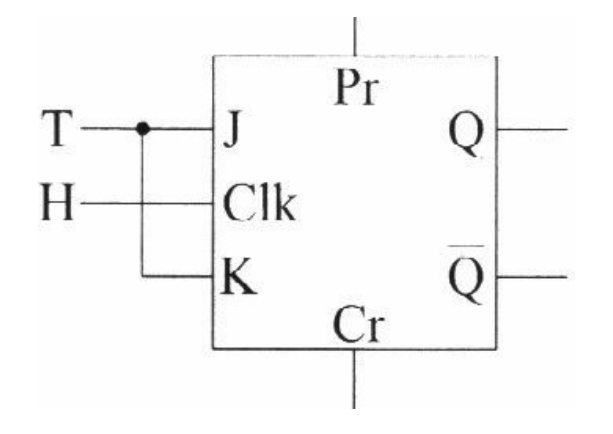

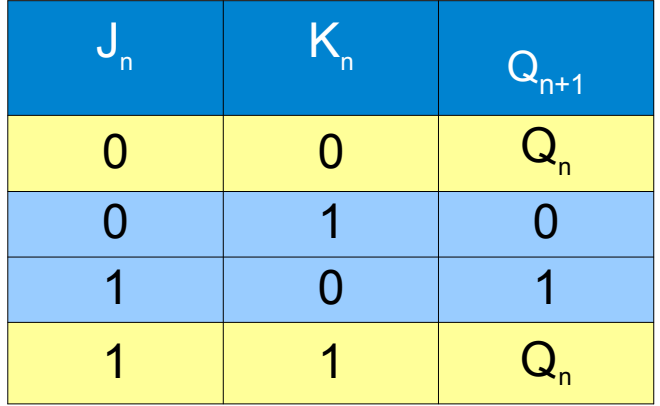

$$
\sum_{n=1}^{\infty} \text{si } J = K = 0 \text{ alors } Q_{n+1} = Q
$$

n si J = K = 1 alors Qn+1 = Q<sup>n</sup> T <sup>n</sup> Qn+1 0 Q<sup>n</sup> 1 Q<sup>n</sup>

- registre de mémorisation
	- ➢ association de n bascules D pour mémoriser n bits

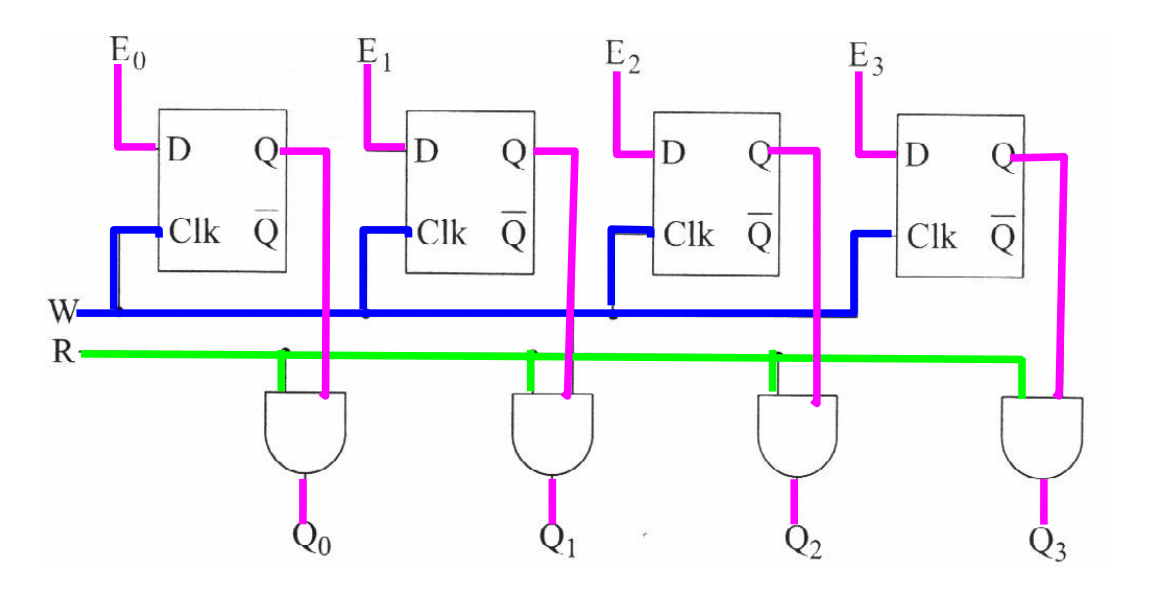

- $\geq$  les entrées présentes sur  $\mathsf{E}_{0}$ ,  $\mathsf{E}_{1}$ ,  $\mathsf{E}_{2}$ ,  $\mathsf{E}_{3}$  sont mémorisées en synchronisation avec le signal W
- elles peuvent être lues sur les sorties  $\, {\bf Q}_{_{0}}, \, \, {\bf Q}_{_{1}}, \, \, {\bf Q}_{_{2}}, \, \, {\bf Q}_{_{3}}$  en ➢

coïncidence avec le signal de validation R si les sorties se font sur un bus, portes à 3 états au lieu des ET

- registre à décalage
	- ➢ bascules D interconnectées de façon à ce que l'état de la bascule de rang i soit transmis à la bascule de rang i+1 (ou i-1) quand un signal d'horloge est appliqué à l'ensemble des bascules
	- ➢ 2 types d'entrées

parallèle, comme dans un registre de mémorisation série

✘l'information est présentée séquentiellement bit après bit à la 1ère bascule

✘à chaque coup d'horloge, un nouveau bit est présenté et ceux déjà chargés sont décalés d'un rang

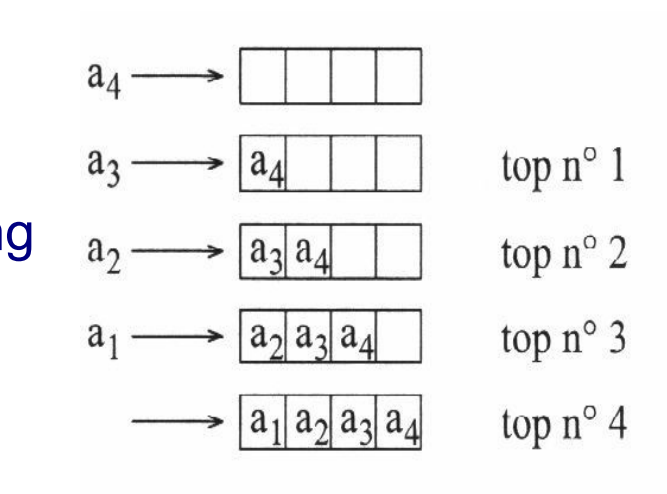

- ➢ l'information stockée dans un registre à décalage peut être lue de la même manière, en série ou en parallèle
- certains registres sont capables de décaler à droite ou à ➢ gauche (registres à décalage universels)

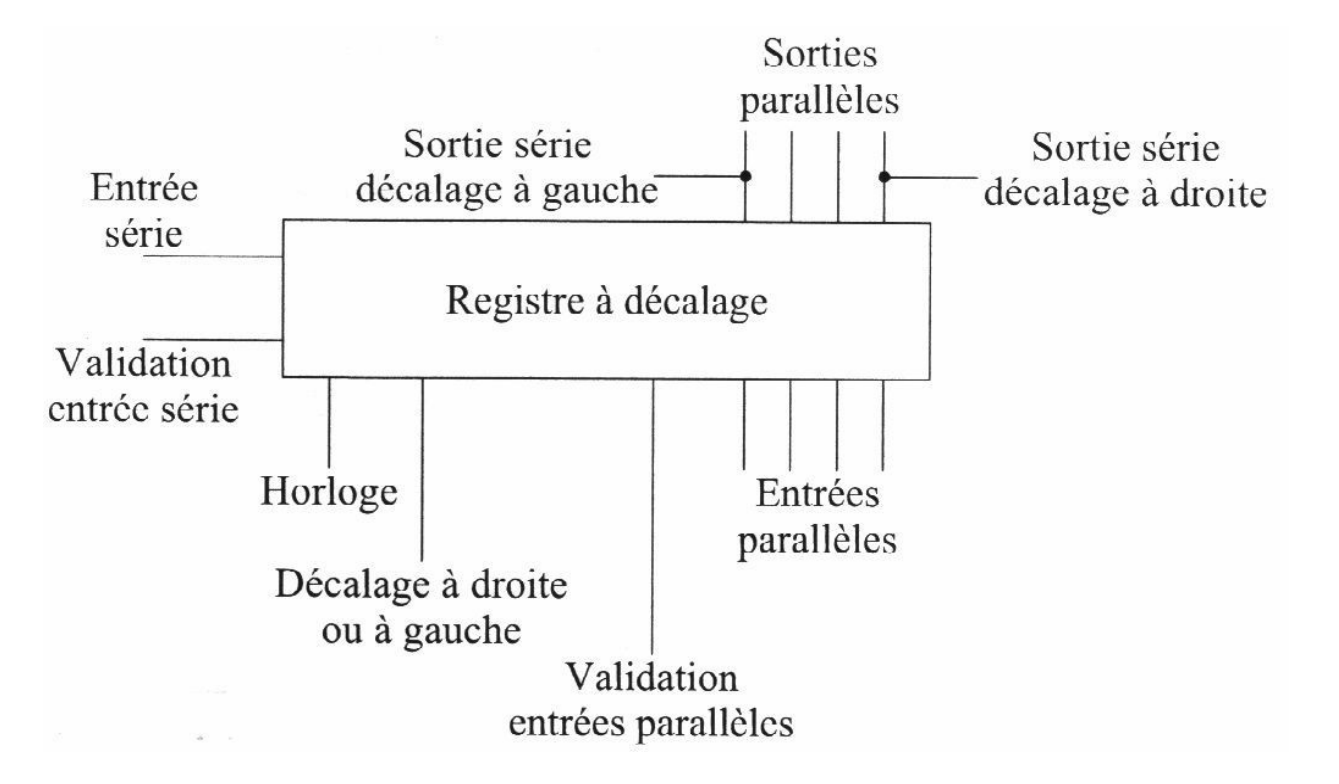

➢ généralement réalisés avec des bascules du type maître esclave D ou R-S

• entrée série - sortie parallèle

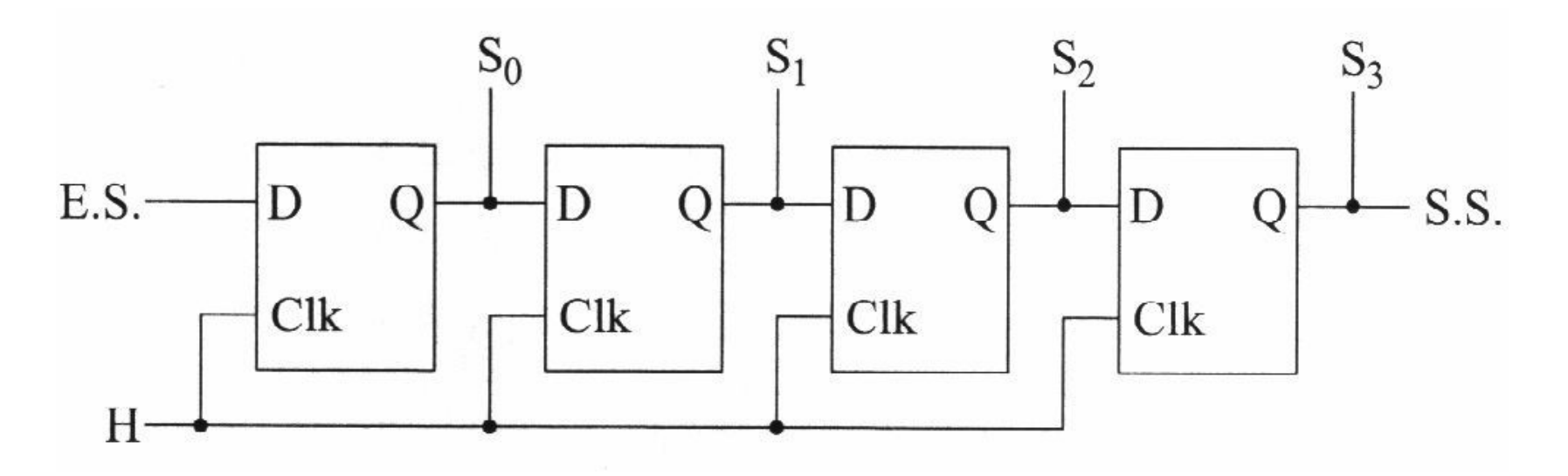

- ➢ pour transformer un codage temporel (succession des bits dans le temps en codage spatial (information stockée dans une mémoire statique
- on peut utiliser aussi la sortie série, avec éventuellement ➢ des fréquences d'horloge différentes en entrée et en sortie le registre sert alors de mémoire tampon (buffer)
#### ● entrée parallèle - sortie série

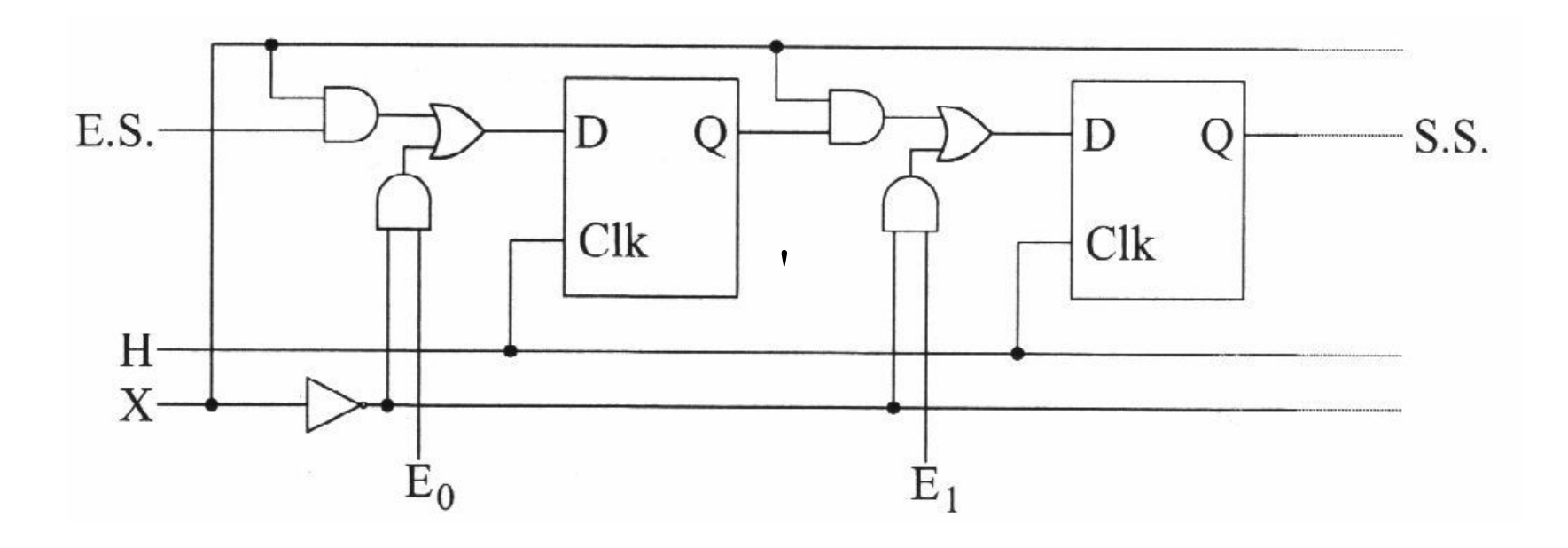

● entrée parallèle - sortie série

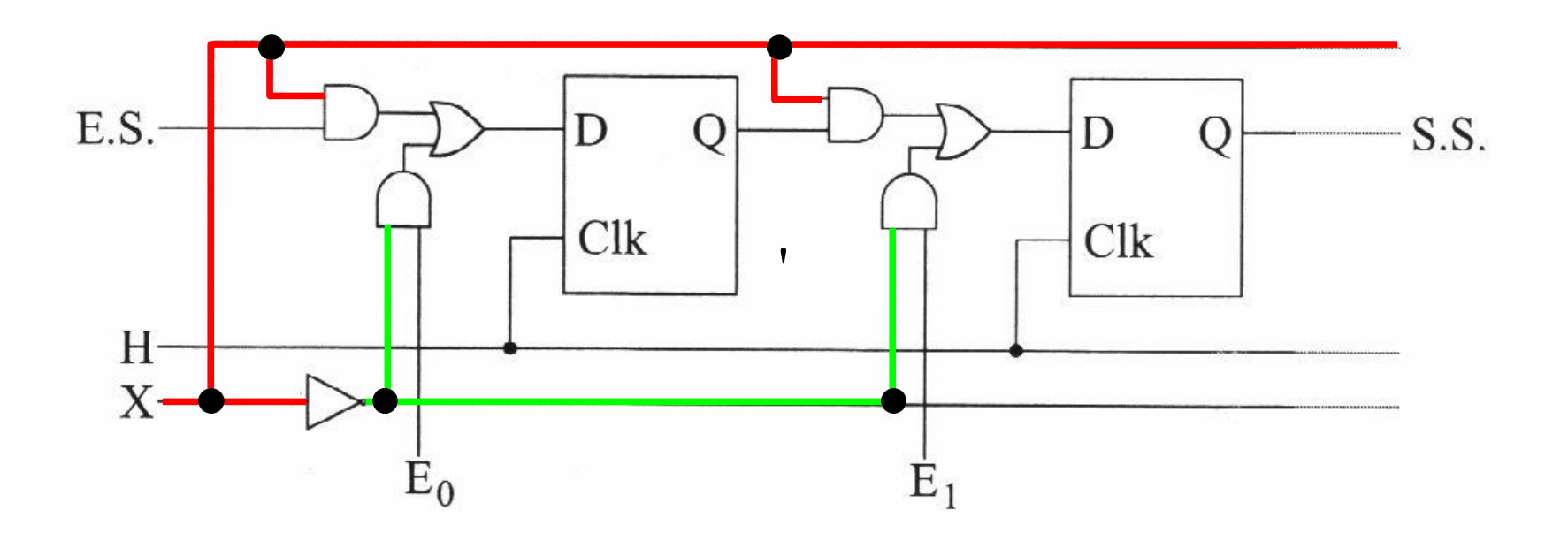

exemple d'une entrée parallèle+série et sortie série

➢ si X=0, l'entrée série est inhibée et l'entrée parallèle est validée

● entrée parallèle - sortie série

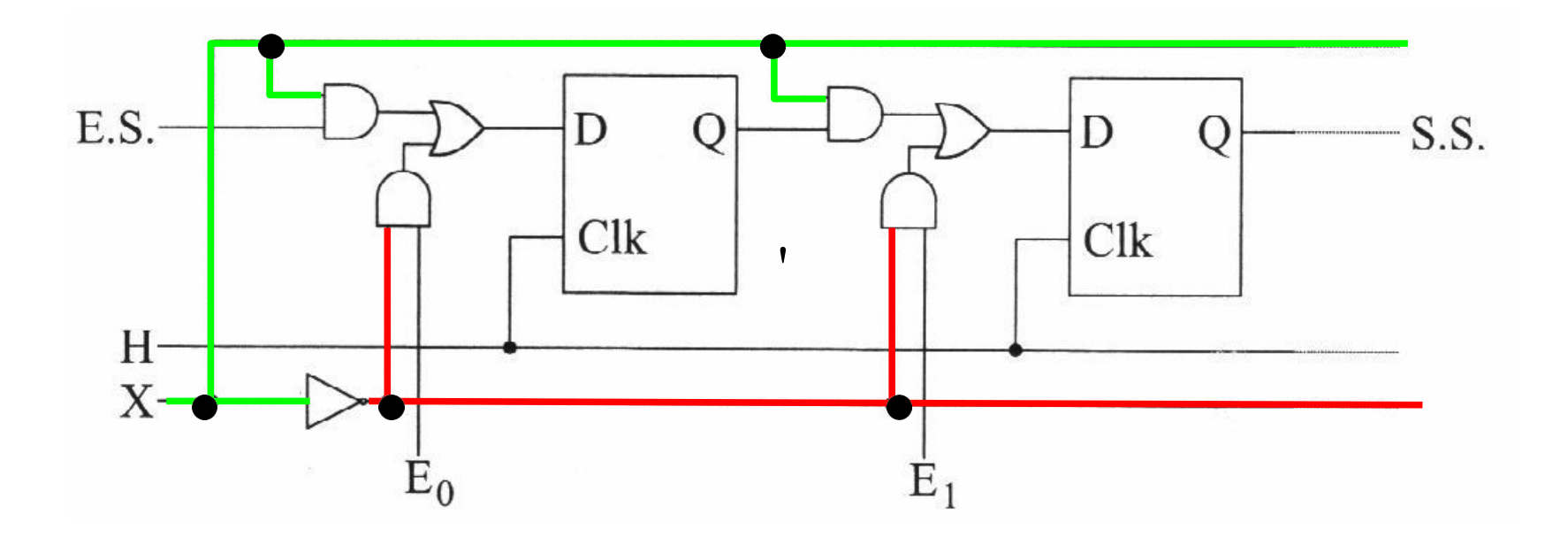

exemple d'une entrée parallèle+série et sortie série

- ➢ si X=1, l'entrée parallèle est inhibée et l'entrée série est validée
- permet de transformer un codage spatial en codage ➢ temporel

- entrée parallèle sortie parallèle
	- ➢ la commande X permet de sélectionner le mode de chargement

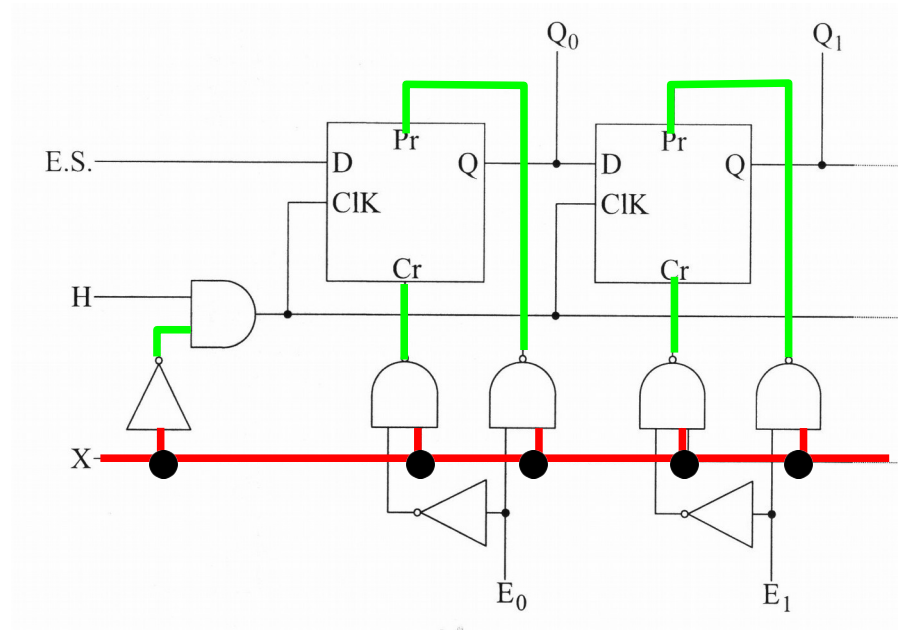

 $X=0 \Rightarrow Pr=Cr=1 \Rightarrow$  fonctionnement normal des bascules

⇒ inhibition des entrées parallèles

- entrée parallèle sortie parallèle
	- ➢ la commande X permet de sélectionner le mode de chargement

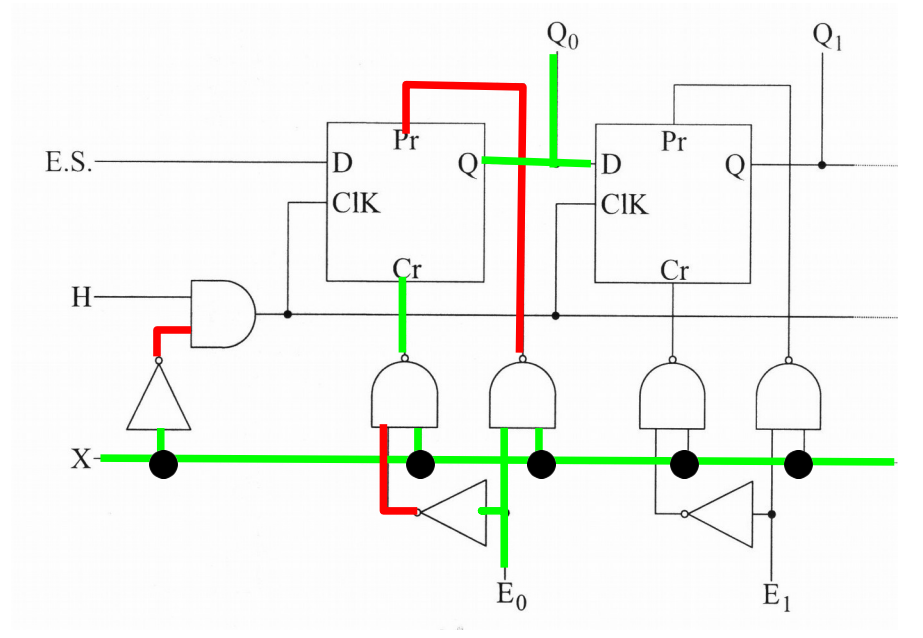

 $X=0 \Rightarrow$  Pr=Cr=1  $\Rightarrow$  fonctionnement normal des bascules

⇒ inhibition des entrées parallèles  $X=1$  $x E_i=1 \Rightarrow (Pr=0, Cr=1) \Rightarrow Q_i=1$ 

- entrée parallèle sortie parallèle
	- ➢ la commande X permet de sélectionner le mode de chargement

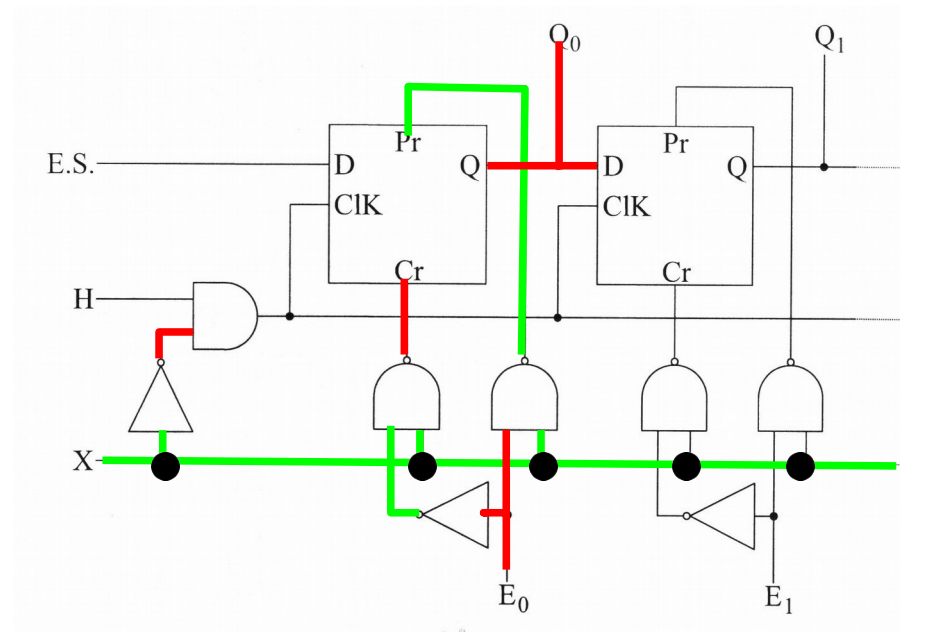

 $X=0 \Rightarrow$  Pr=Cr=1  $\Rightarrow$  fonctionnement normal des bascules

⇒ inhibition des entrées parallèles  $X \leq 1$  $E_i \equiv 1$  $\boldsymbol{\chi}$  $E_i=0$  $\Rightarrow$  (Pr=0, Cr=1)  $\Rightarrow$  Q<sub>i</sub>=1  $\Rightarrow$  (Pr=1, Cr=0)  $\Rightarrow$  Q<sub>i</sub>=0  $Q_i = E_i$ 

#### ● registre à décalage à droite et à gauche

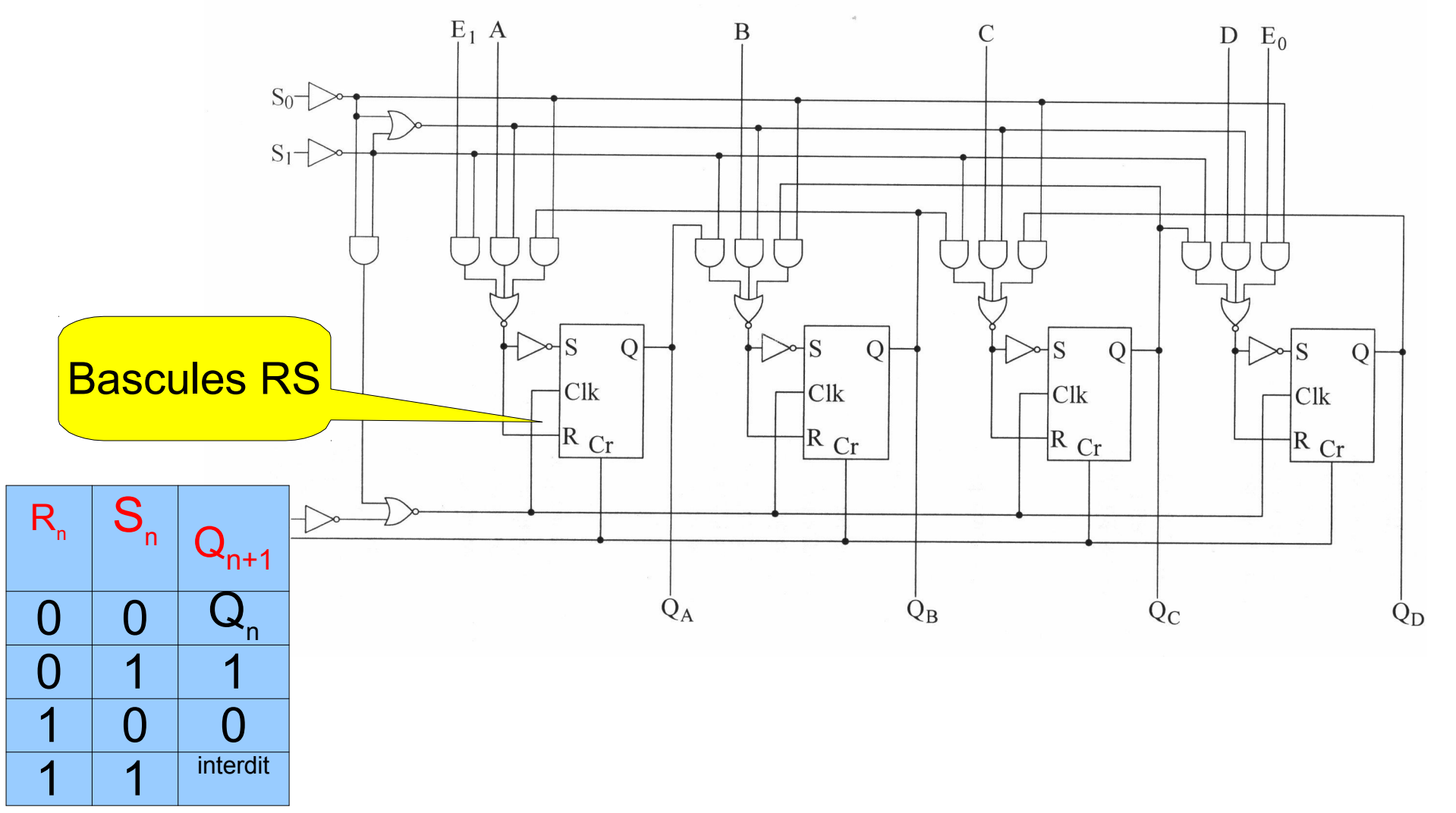

 $\epsilon$  mode de fonctionnement commandé par les entrées  $S_0$  et  $S_1$ 

● registre à décalage à droite et à gauche

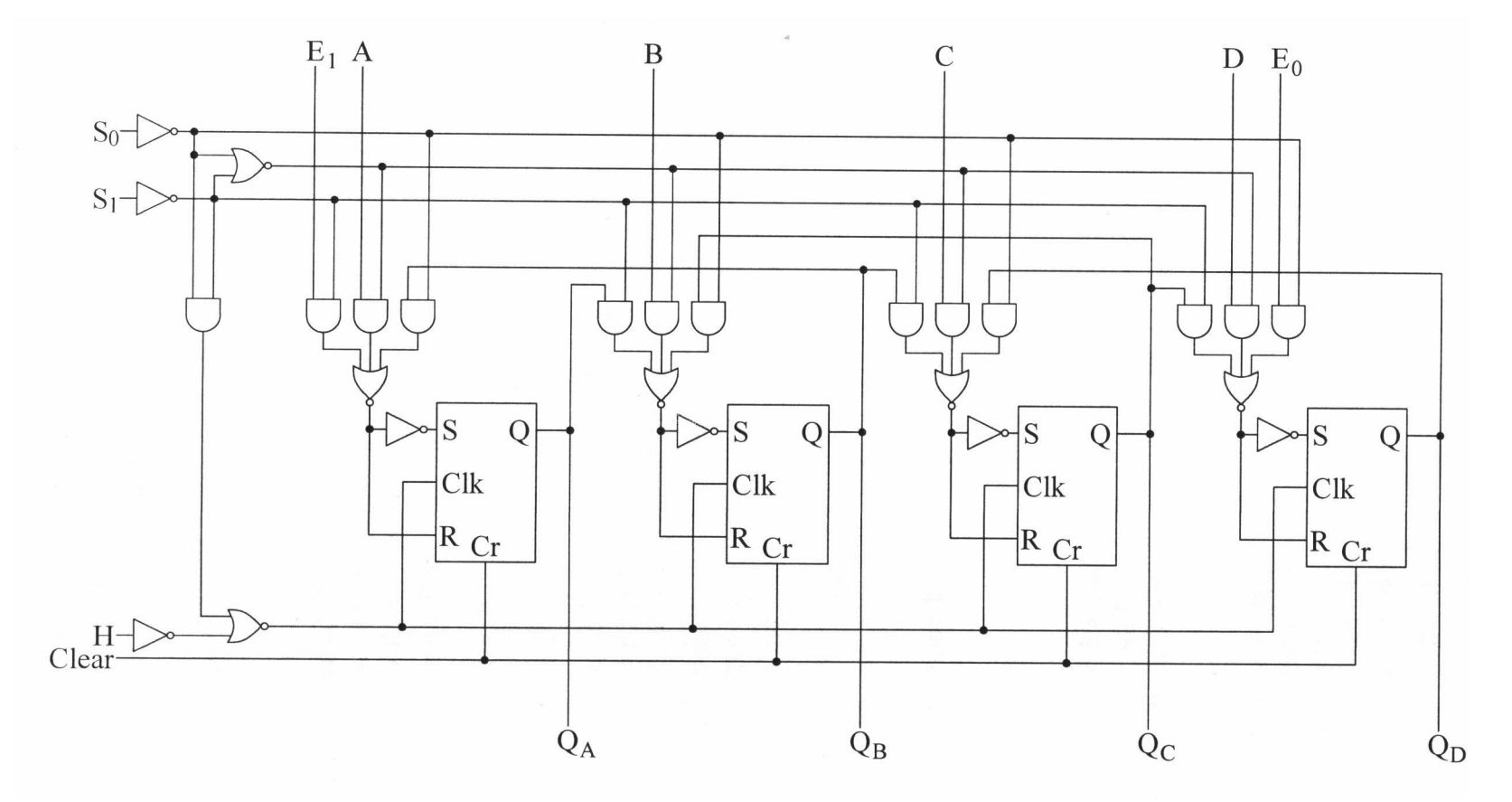

 $Clk = \overline{H+S_0 \cdot S_1} = H\cdot(S_0+S_1)$ 

● registre à décalage à droite et à gauche

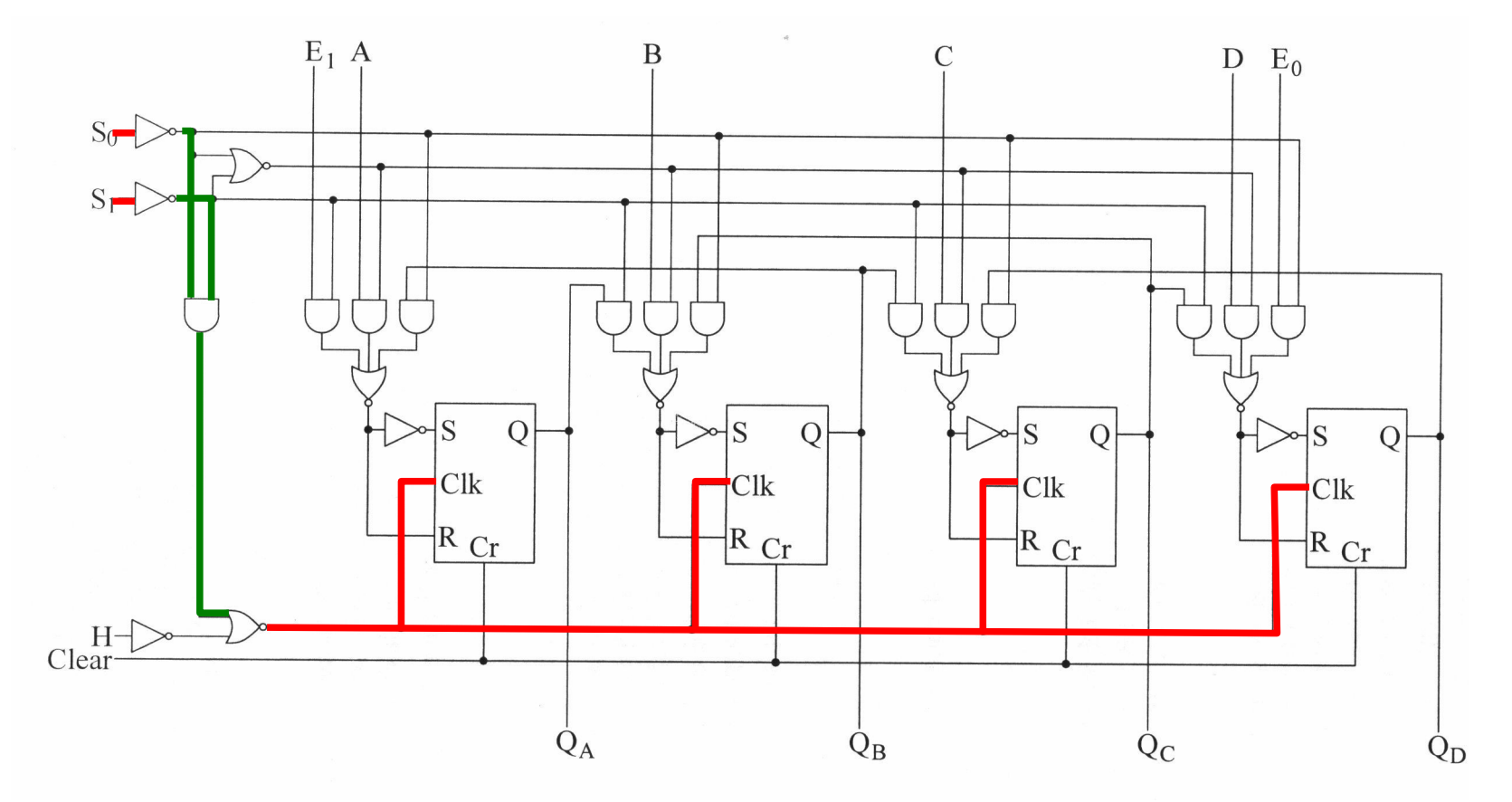

➢ signal d'horloge inhibé si  $S_0 = S_1 = 0$  $Clk = \overline{H+S_0 \cdot S_1} = H\cdot(S_0+S_1)$ 

● registre à décalage à droite et à gauche

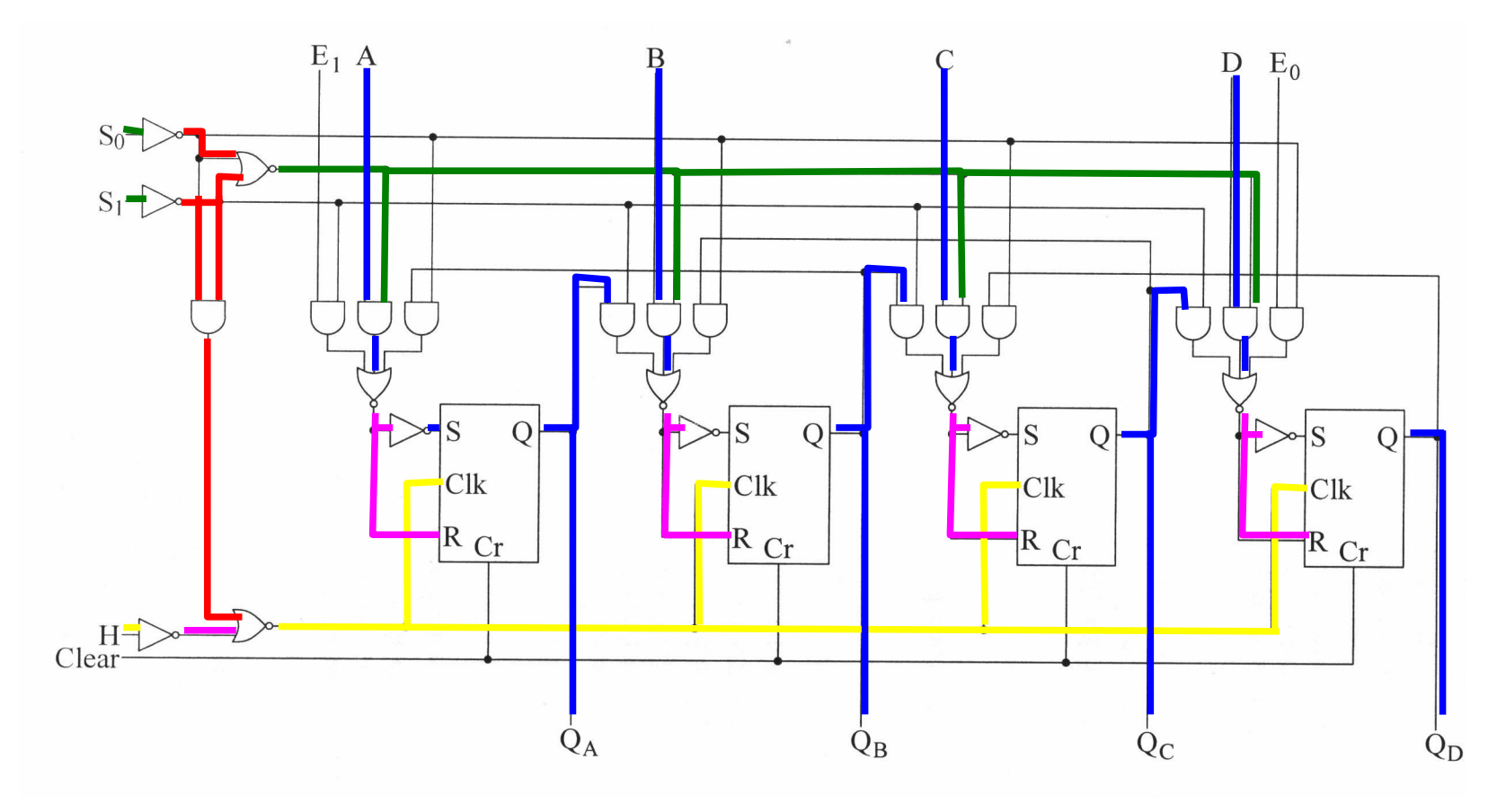

**Exelection du chargement parallèle simes**  $S_0^+ + S_1^- = S_0 \cdot \bar{S}_1 \Rightarrow S_0^- = S_1 = 1$ lignes d'entrées A, B, C, D validées

● registre à décalage à droite et à gauche

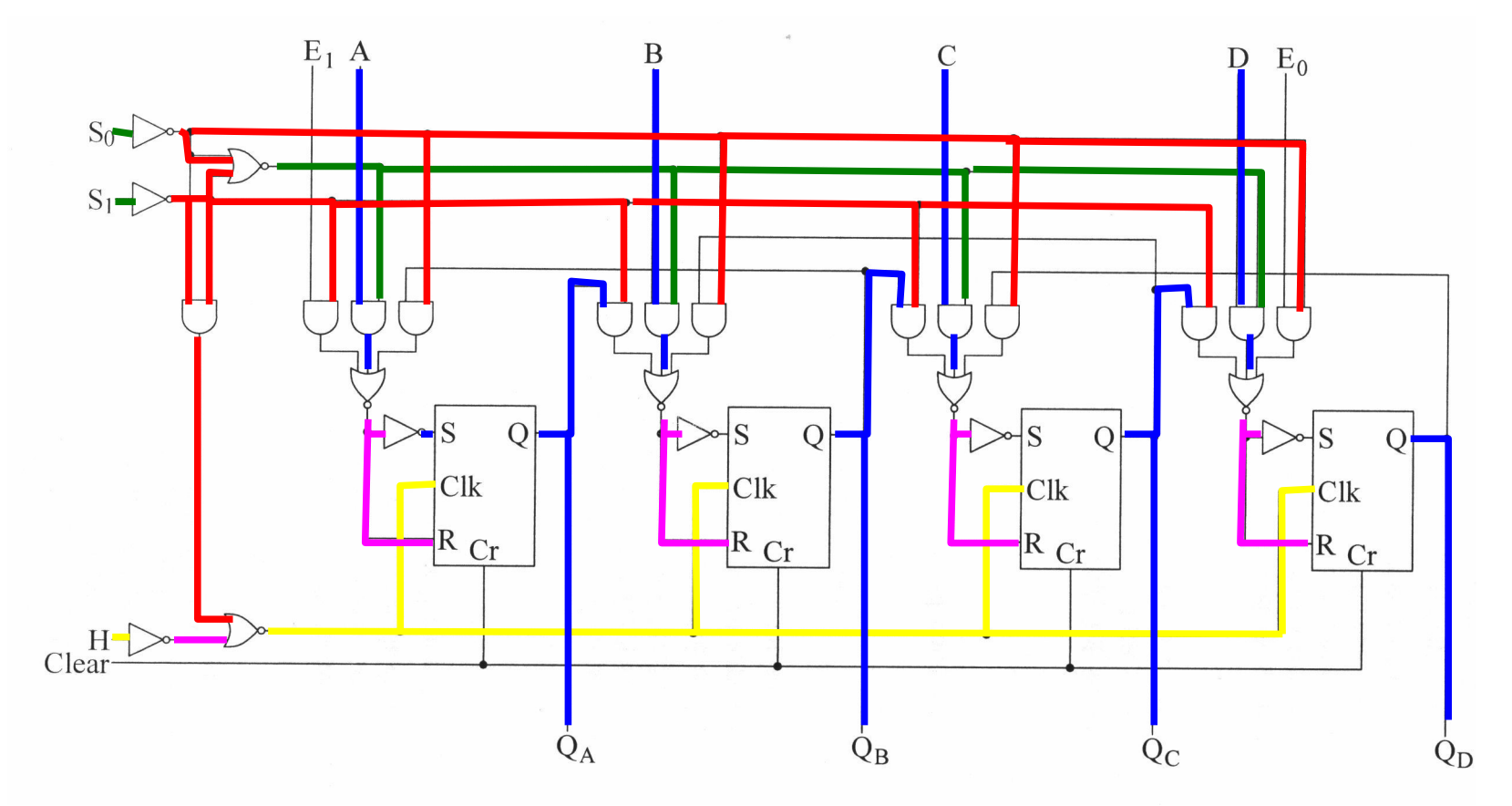

**Exelection du chargement parallèle simes**  $S_0^+ + S_1^- = S_0 \cdot \bar{S}_1 \Rightarrow S_0^- = S_1 = 1$ entrées E<sub>0</sub> et E<sub>1</sub>bloquées, liens Q-RS bloqués

● registre à décalage à droite et à gauche

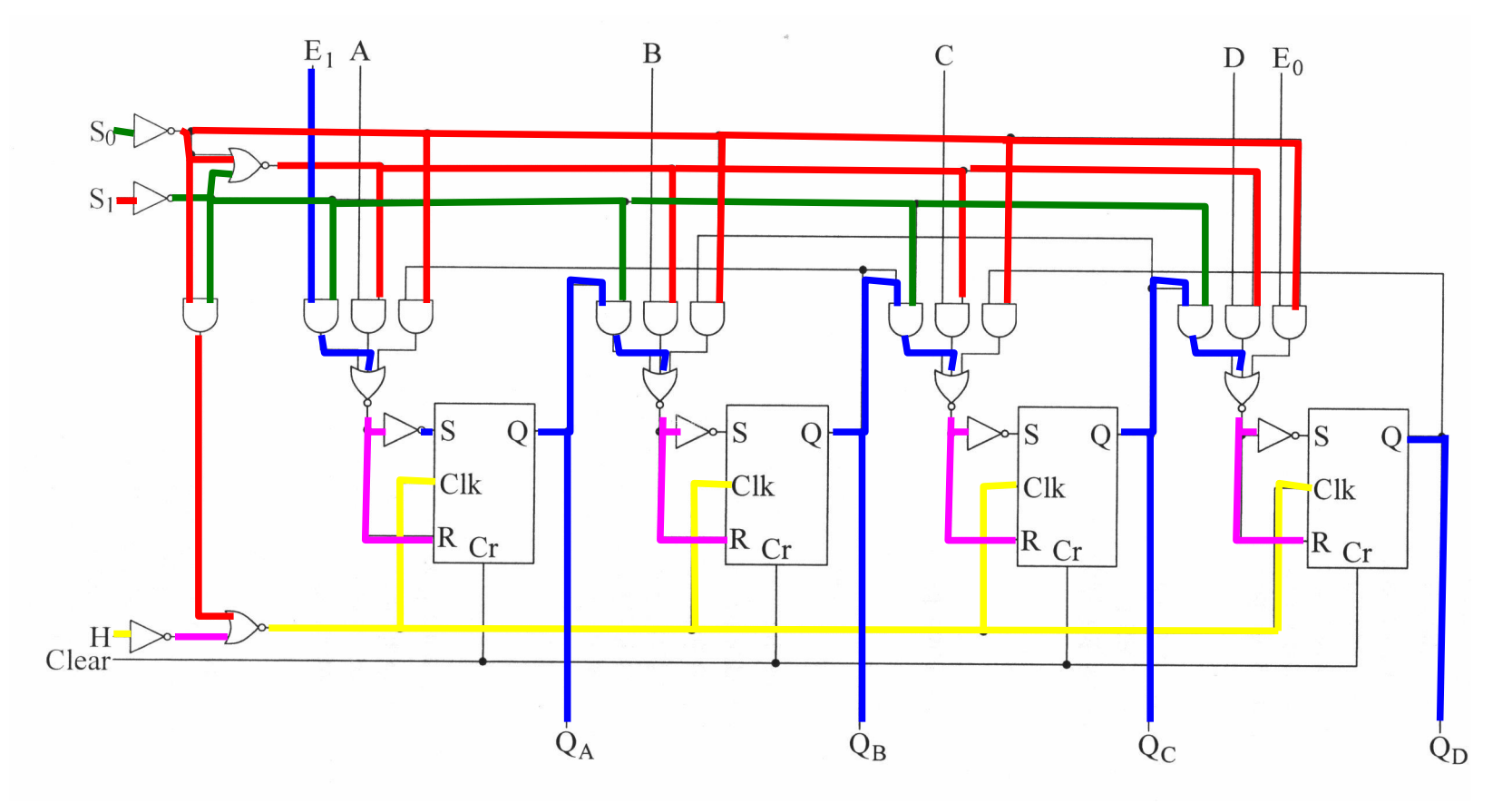

 $\triangleright$  sélection du décalage à droite (entrée E<sub>1</sub>, sortie Q<sub>D</sub>) si  $S_0 = 1$  et  $S_1 = 0$ entrée  $E_0$  bloquée, lien  $Q$  – RS vers la droite

● registre à décalage à droite et à gauche

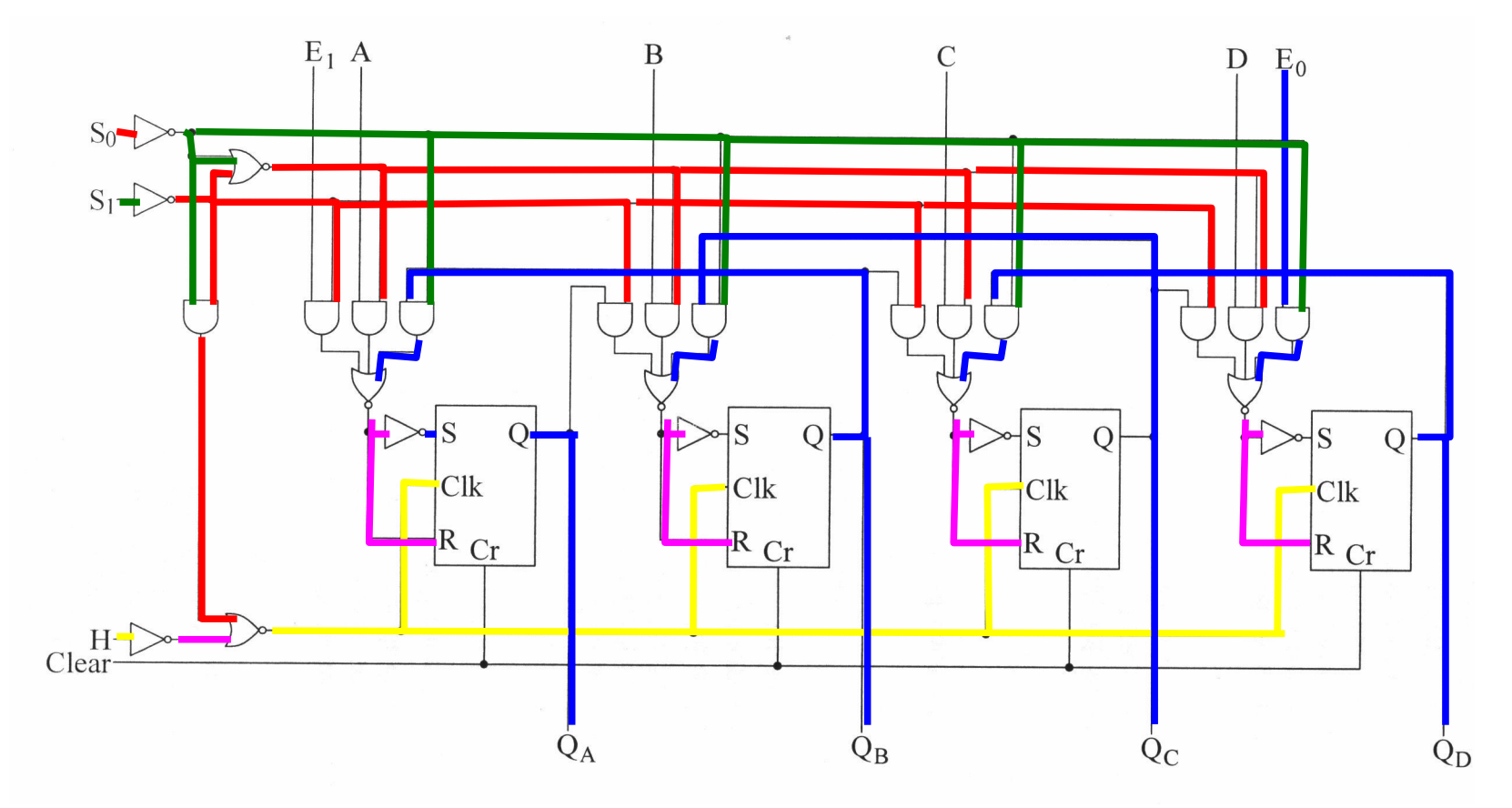

➢ sélection du décalage à gauche si  $S_0 = 0$  et  $S_1 = 1$ entrée E, bloquée, lien Q – RS vers la gauche

#### ➢ en résumé :

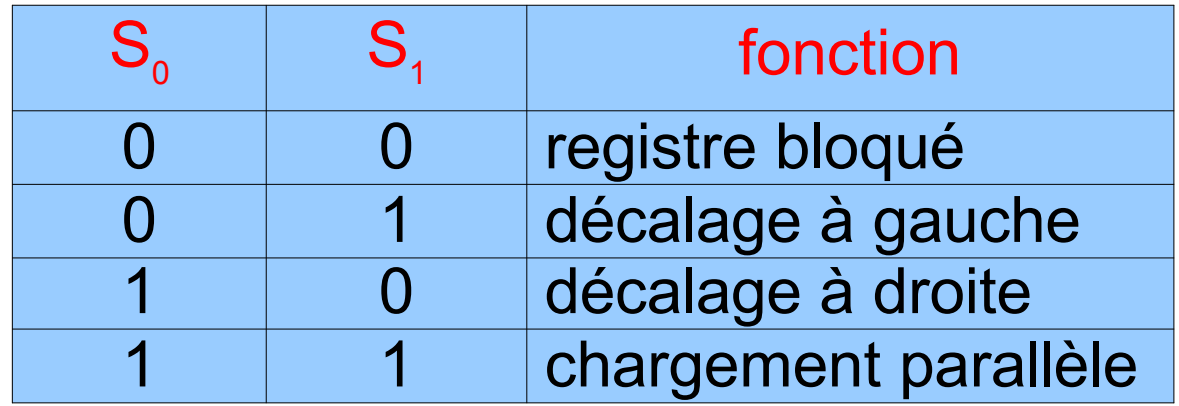

➢ les registres à décalage permettent d'effectuer des multiplications par 2 (décalage d'un rang vers la gauche) ou des divisions par 2 (décalage d'un rang vers la droite)

- compteur : ensemble de n bascules connectées par des portes logiques
- décrivent une séquence déterminée (c'est-à-dire occuper une suite d'états binaires) au rythme d'une horloge
- 2<sup>n</sup> combinaisons possibles
- les états sont stables et accessibles entre deux impulsions de l'horloge
- N nombre total de combinaisons successives utilisées
	- N
	- **권 2 versibles oducompteterardécompteurs**
- compteur asynchrones ou synchrones

- compteurs asynchrones
	- ➢ constitué de n bascules J-K fonctionnant en mode T
	- > le signal d'horloge n'est reçu que par le 1<sup>er</sup> étage (LSB)
	- **Example 3 and 10 and 3 and 3 and 3 and 3 and 3 and 3 and 3 and 3 and 3 and 3 and 3 and 4 and 3 and 4 and 4 and 4 and 4 and 4 and 4 and 4 and 4 and 4 and 4 and 4 and 4 and 4 and 4 and 4 and 4 and 4 and 4 and 4 and 4 and 4** sortie de l'étage précédent

➢ exemple

compteur modulo 8 avec 3 bascules J-K maître-esclave

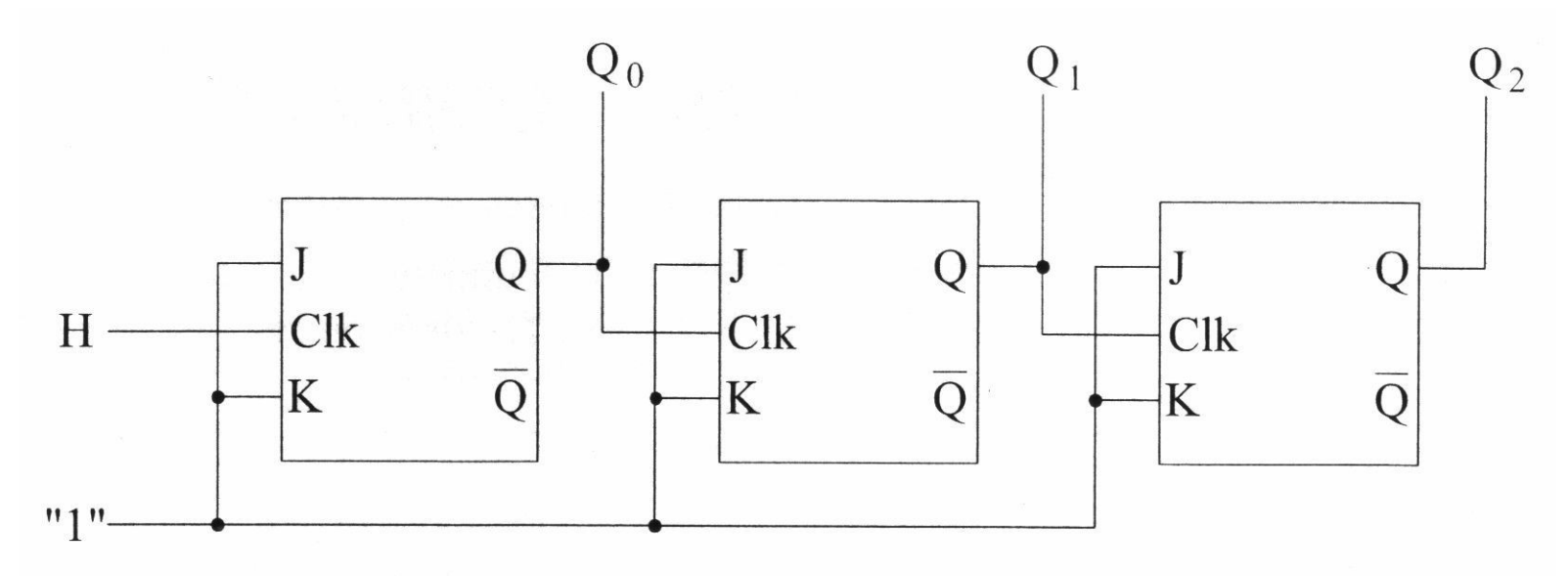

on suppose que initialement toutes les bascules sont à 0 Q va changer d'état à chaque tick d'horloge à chaque fois que  $Q_0$  va passer de 1 à 0,  $Q_1$  va changer à chaque fois que  $Q<sub>1</sub>$  va passer de 1 à 0,  $Q<sub>2</sub>$  va changer

#### liste des états successifs :

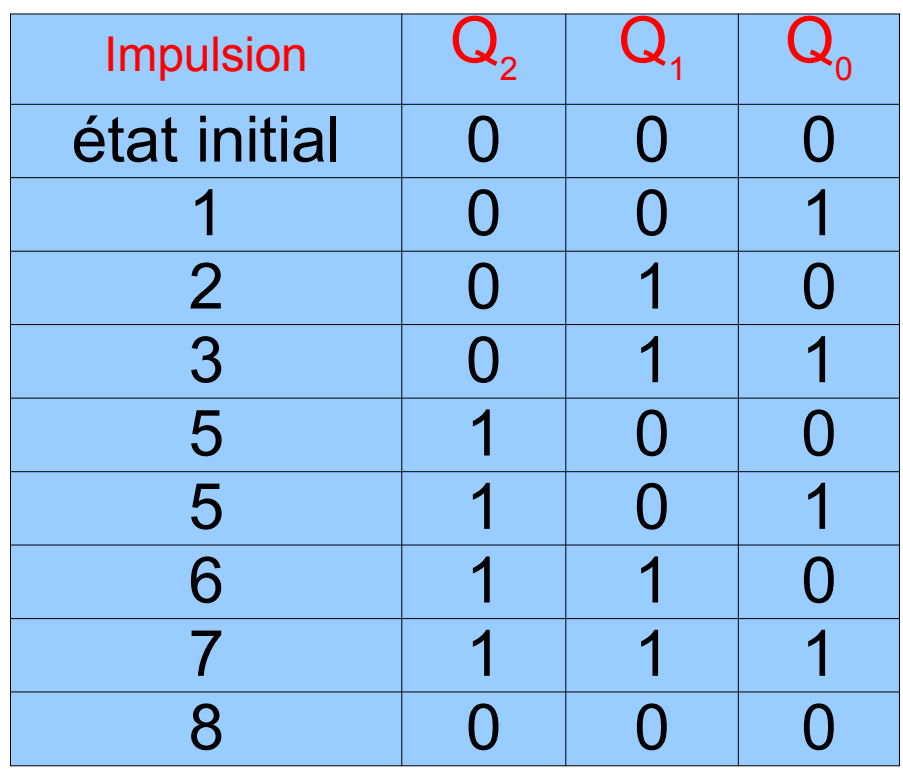

on a réalisé un compteur s'incrémentant de 1 à chaque top d'horloge les sorties  $\mathsf{Q}_{\scriptscriptstyle{0}}$ ,  $\mathsf{Q}_{\scriptscriptstyle{1}}$ ,  $\mathsf{Q}_{\scriptscriptstyle{2}}$ fournissent des horloges de période T/2,

T/4 et T/8 (diviseurs de fréquence)

dans une bascule maître-esclave, l'entrée est validée sur le front montant de l'horloge (stockée dans la bascule maître) et l'état final de la bascule est validé sur le front descendant de l'horloge (transfert de l'état de la bascule maître vers la bascule esclave)

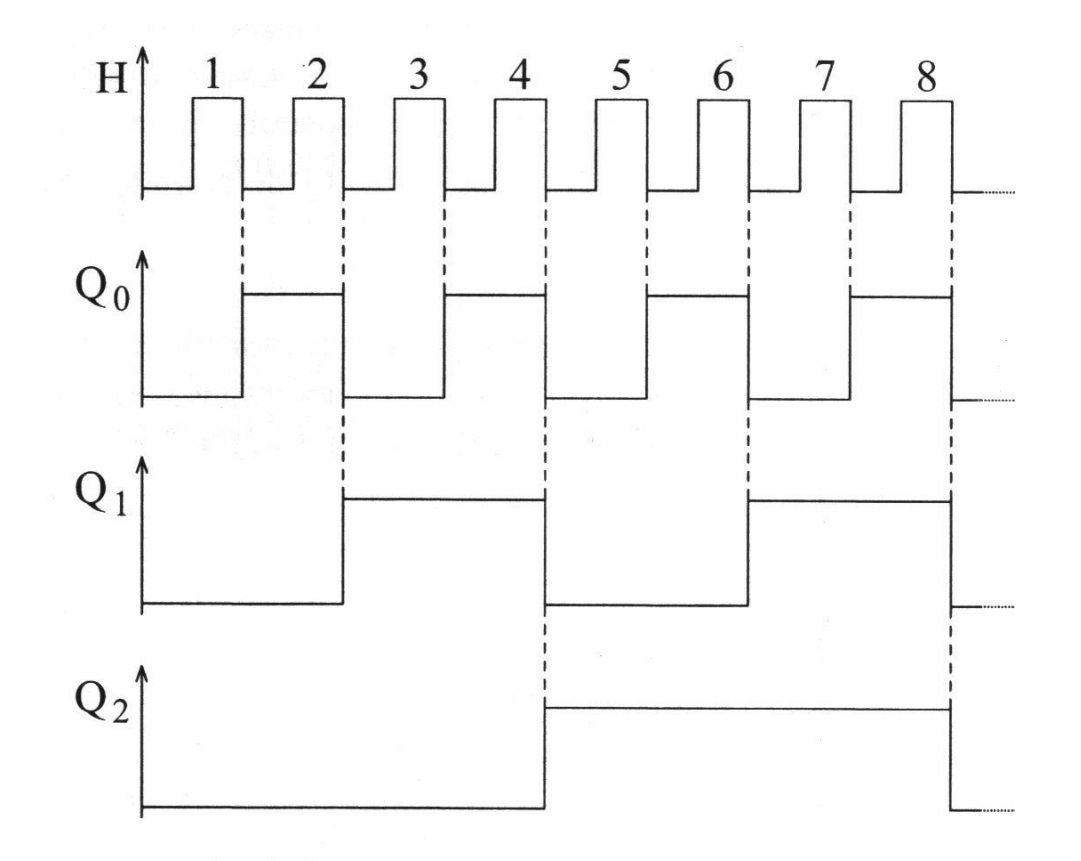

➢ compteur-décompteur asynchrone compteur : déclenche chaque bascule quand celle de rang inférieur passe de 1 à 0 décompteur : il faut déclencher quand la bascule de rang inférieur passe de 0 à 1 en utilisant la sortie Q

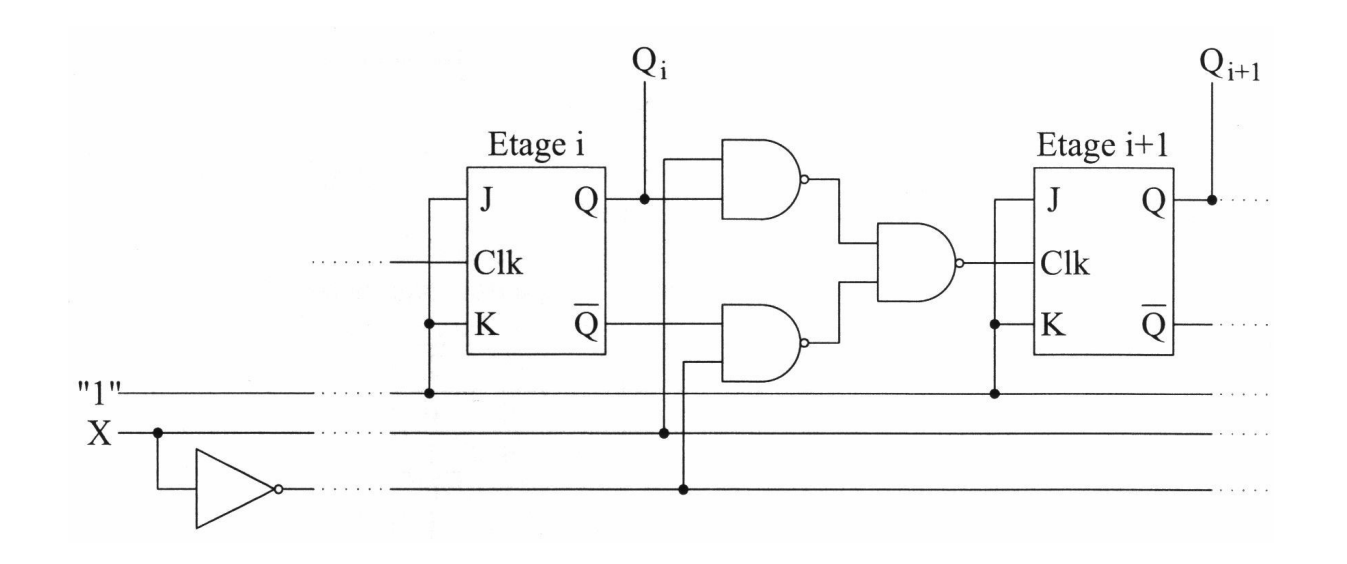

➢ compteur-décompteur asynchrone compteur : déclenche chaque bascule quand celle de rang inférieur passe de 1 à 0 décompteur : il faut déclencher quand la bascule de rang inférieur passe de 0 à 1

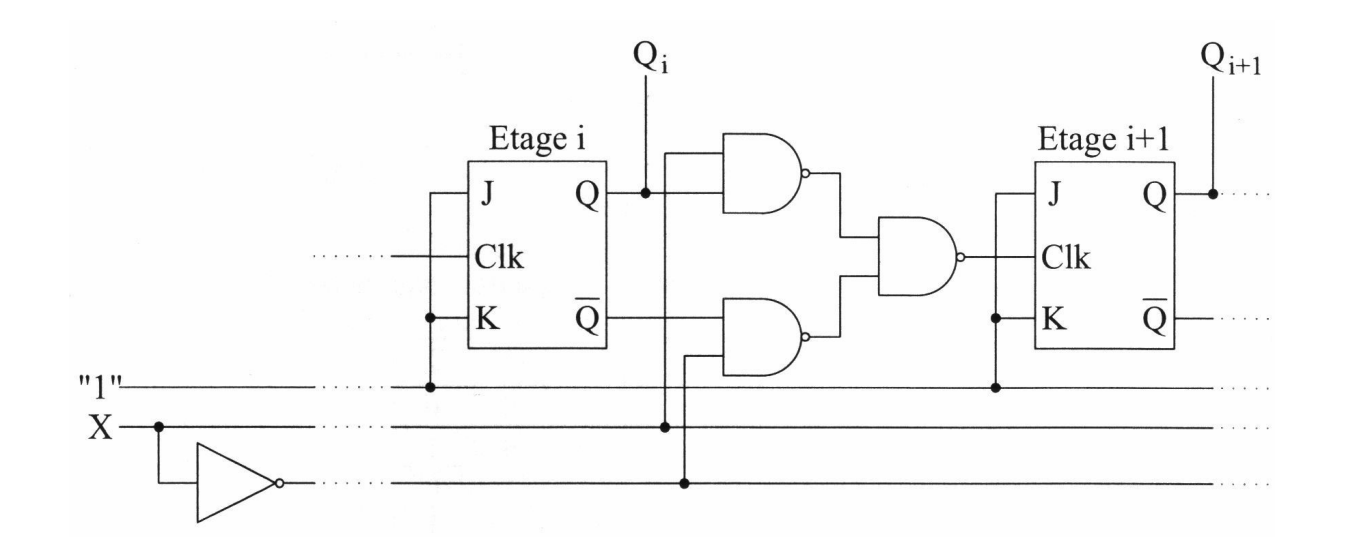

la ligne de commande X permet de sélectionner le mode :

➢ compteur-décompteur asynchrone compteur : déclenche chaque bascule quand celle de rang inférieur passe de 1 à 0 décompteur : il faut déclencher quand la bascule de rang inférieur passe de 0 à 1 compteur : en utilisant la sortie Q

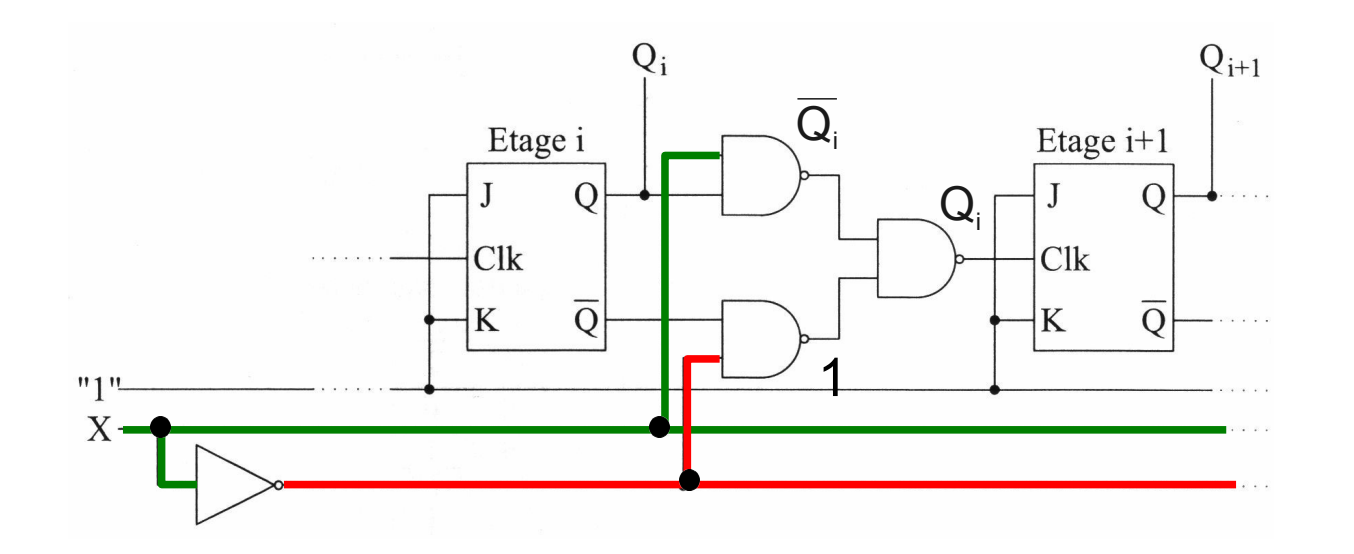

la ligne de commande X permet de sélectionner le mode :  $xX=1$  compteur

➢ compteur-décompteur asynchrone compteur : déclenche chaque bascule quand celle de rang inférieur passe de 1 à 0 décompteur : il faut déclencher quand la bascule de rang inférieur passe de 0 à 1 décompteur : en utilisant la sortie  $\overline{Q}$ 

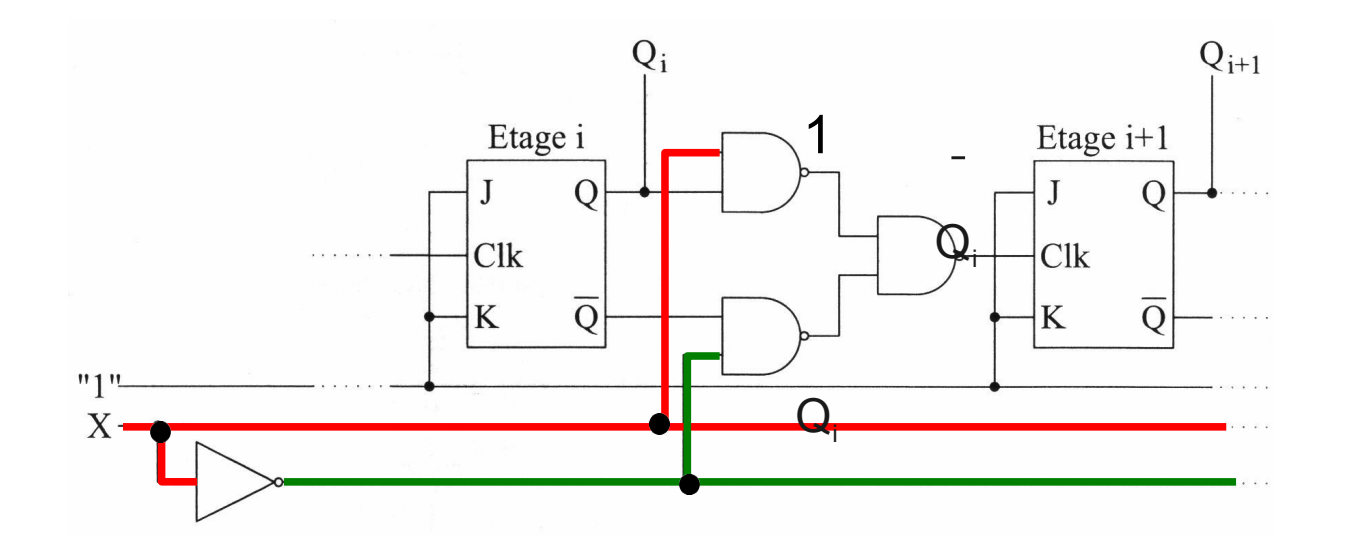

la ligne de commande X permet de sélectionner le mode :  $xX=0$   $\equiv$  décompteur

➢ remise à zéro et chargement d'un compteur

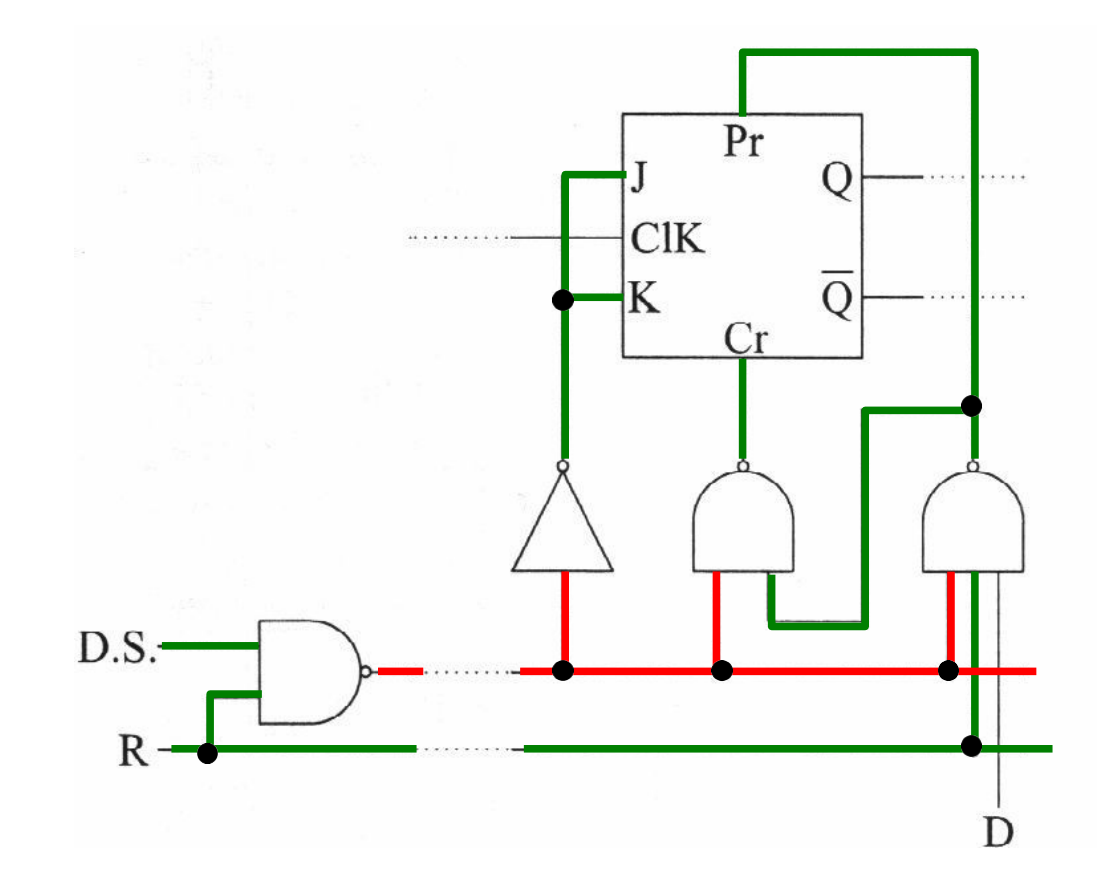

en fonctionnement normal  $DS = R = 1$  $\Rightarrow$  J = K = Pr = Cr = 1 sur chaque bascule

➢ remise à zéro et chargement d'un compteur

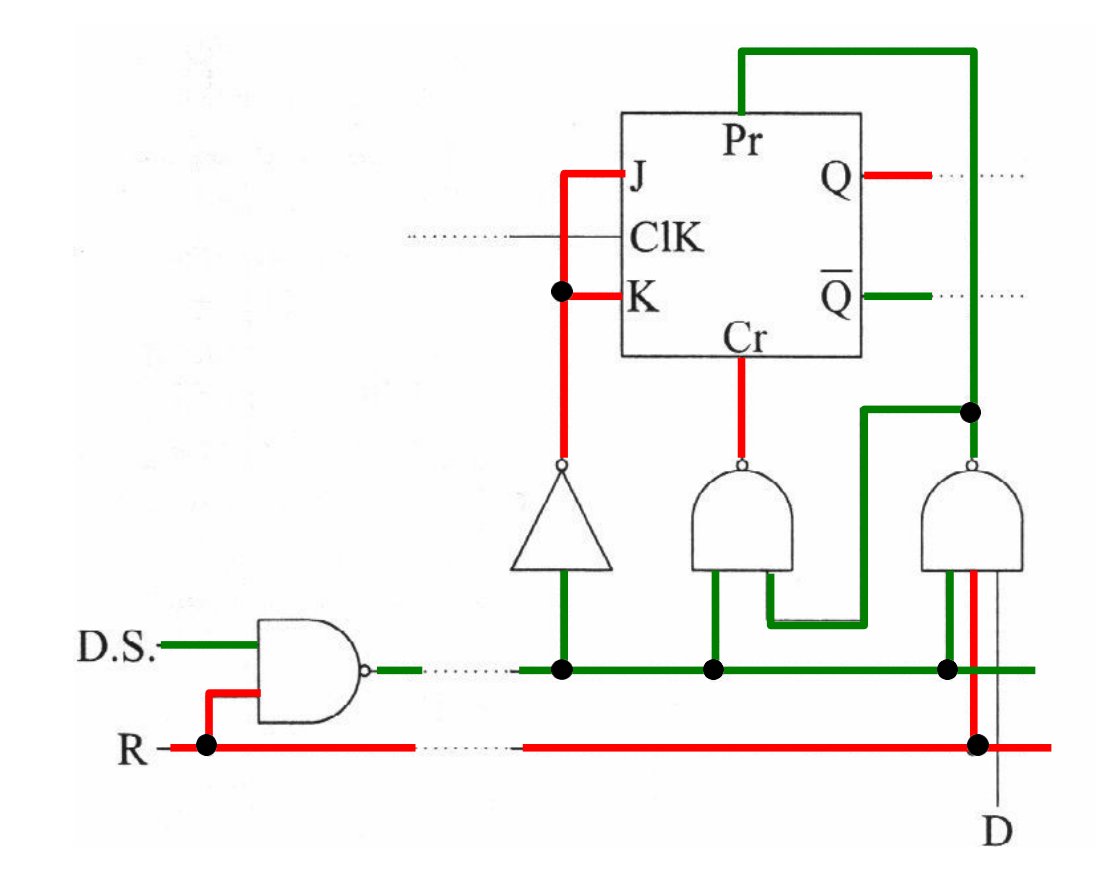

RAZ :  $R = 0 \Rightarrow J = K = 0$  (interdit tout basculement sur Clk)  $\Rightarrow$  (Pr = 1, Cr = 0)  $\Rightarrow$  Q = 0

➢ remise à zéro et chargement d'un compteur

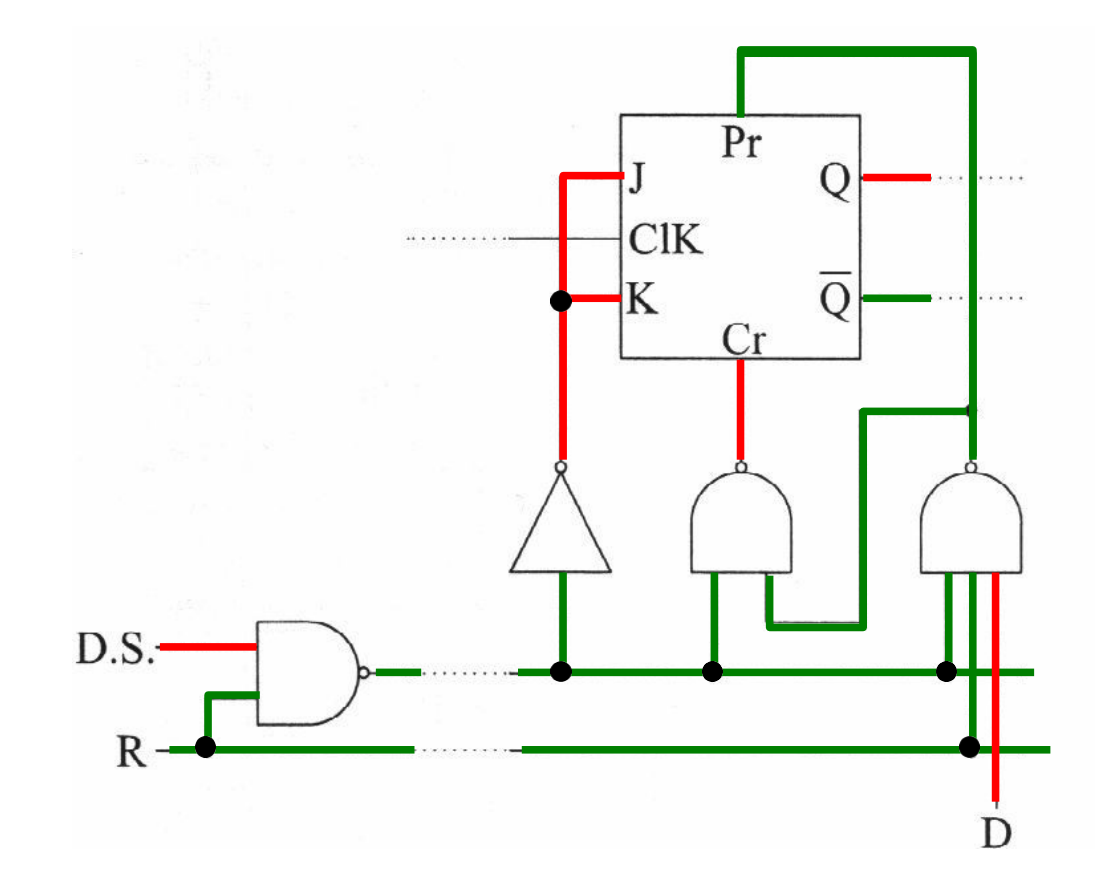

Chargement :  $(DS = 0, R = 1)$  $\Rightarrow$  J = K = 0 (interdit tout basculement sur Clk)  $D = 0 \Rightarrow (Pr = 1, Cr = 0) \Rightarrow Q = 0$ 

➢ remise à zéro et chargement d'un compteur

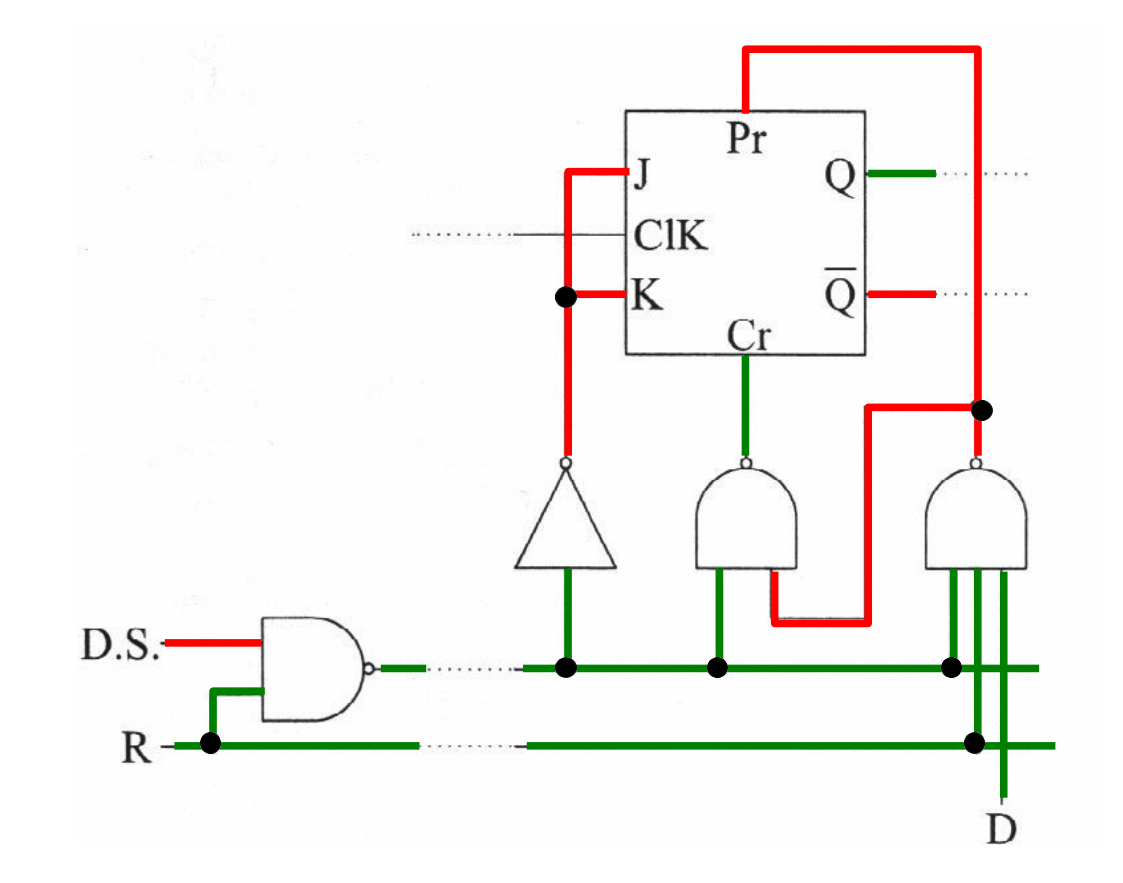

Chargement :  $(DS = 0, R = 1)$  $\Rightarrow$  J = K = 0 (interdit tout basculement sur Clk)  $D = 1 \Rightarrow (Pr = 0, Cr = 1) \Rightarrow Q = 1$ dans les deux cas la bascule prend la valeur de D

➢ compteur à cycle incomplet pour compter jusqu'à un nombre N qui ne soit pas forcément une puissance de 2 (10 par exemple) compteur de n bascules avec 2<sup>n</sup> > N et asservissement du Cr pour remettre le compteur à 0 tous les N coups exemple : compteur modulo 10

#### exemple : compteur modulo 10 x entrée Cr à 0 quand le compteur atteint 10 $_{10}$ , soit 1010,

 $x$  Cr = Q<sub>3</sub>. Q<sub>2</sub>. Q<sub>1</sub>.  $\overline{Q_{\zeta}} = Q_3$ . (si Q<sub>2</sub> ou Q<sub>0</sub> étaient à 1 alors que Q<sub>3</sub> et Q<sub>1</sub> le sont, alors le nombre correspondant serait > 10)  $Q<sub>1</sub>$ 

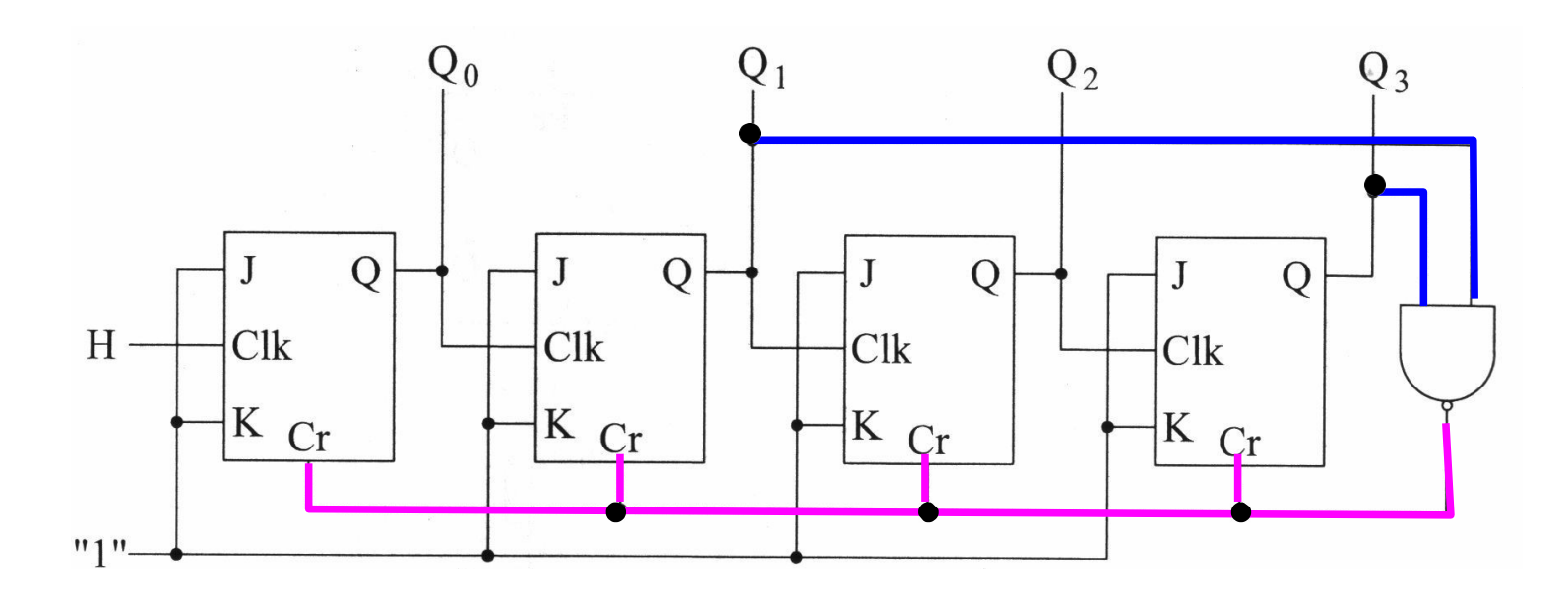

- ➢ inconvénient des compteurs asynchrones
	- à cause du temps de réponse non nul des bascules, le signal d'horloge ne parvient pas simultanément à toutes les bascules
	- exemple : passage de 0111 à 1000 sur un compteur modulo 16, avec un temps de réponse  $t$ <sub>r</sub> pour toutes les bascules

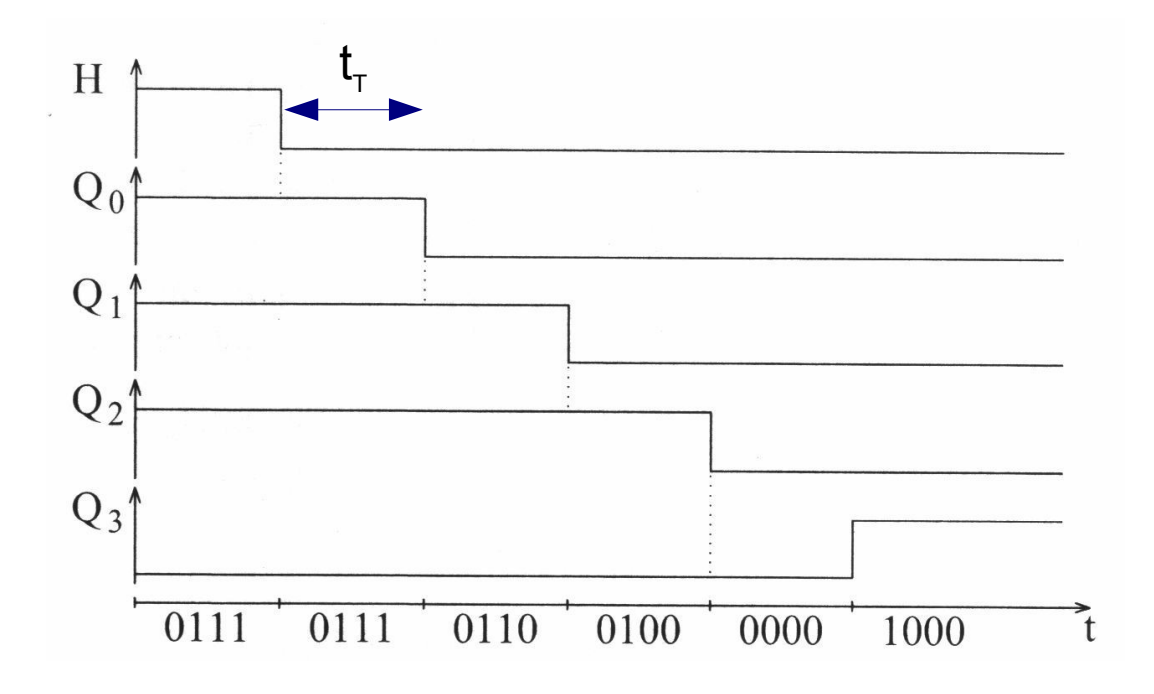

on passe par les états transitoires 0110, 0100, et 0000 qui sont faux

- compteurs synchrones
	- ➢ toutes les bascules reçoivent en parallèle le même signal d'horloge
	- pour faire décrire au compteur une séquence déterminée, il ➢ faut définir les entrées J et K de chaque bascule à chaque top d'horloge, en utilisant la table de transition des bascules J-K

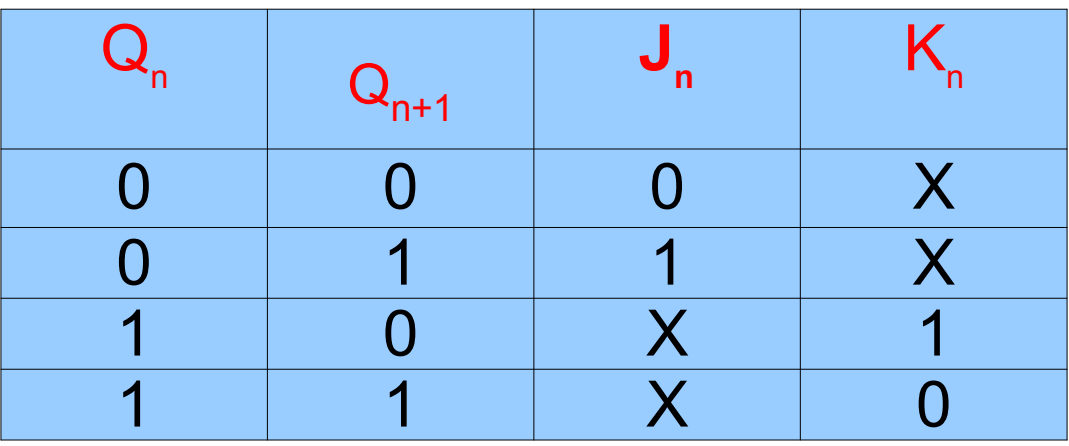

 $\ge$  on peut choisir  $J = K$ 

➢ exemple d'un compteur 3 bits selon le code binaire pur

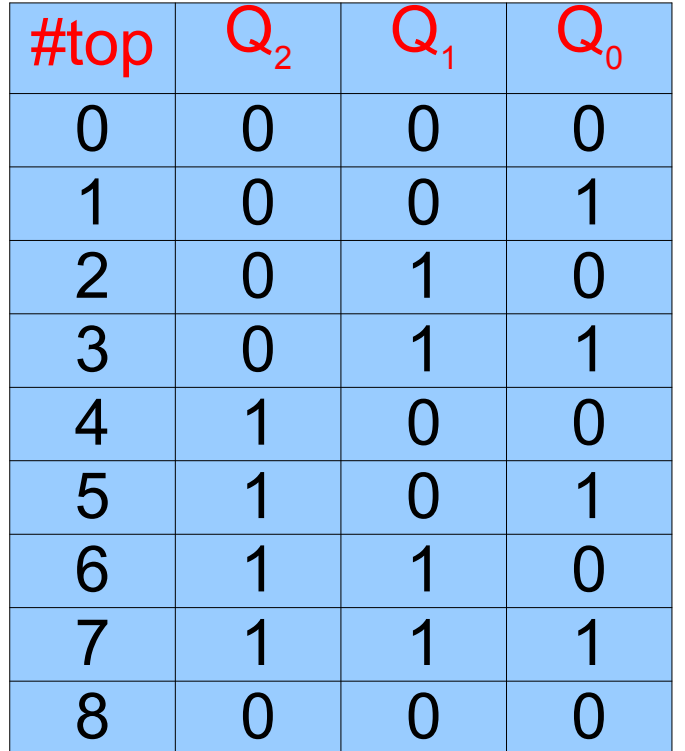

➢ exemple d'un compteur 3 bits selon le code binaire pur table donnant la combinaison J-K qui permet de passer d'une ligne à la suivante

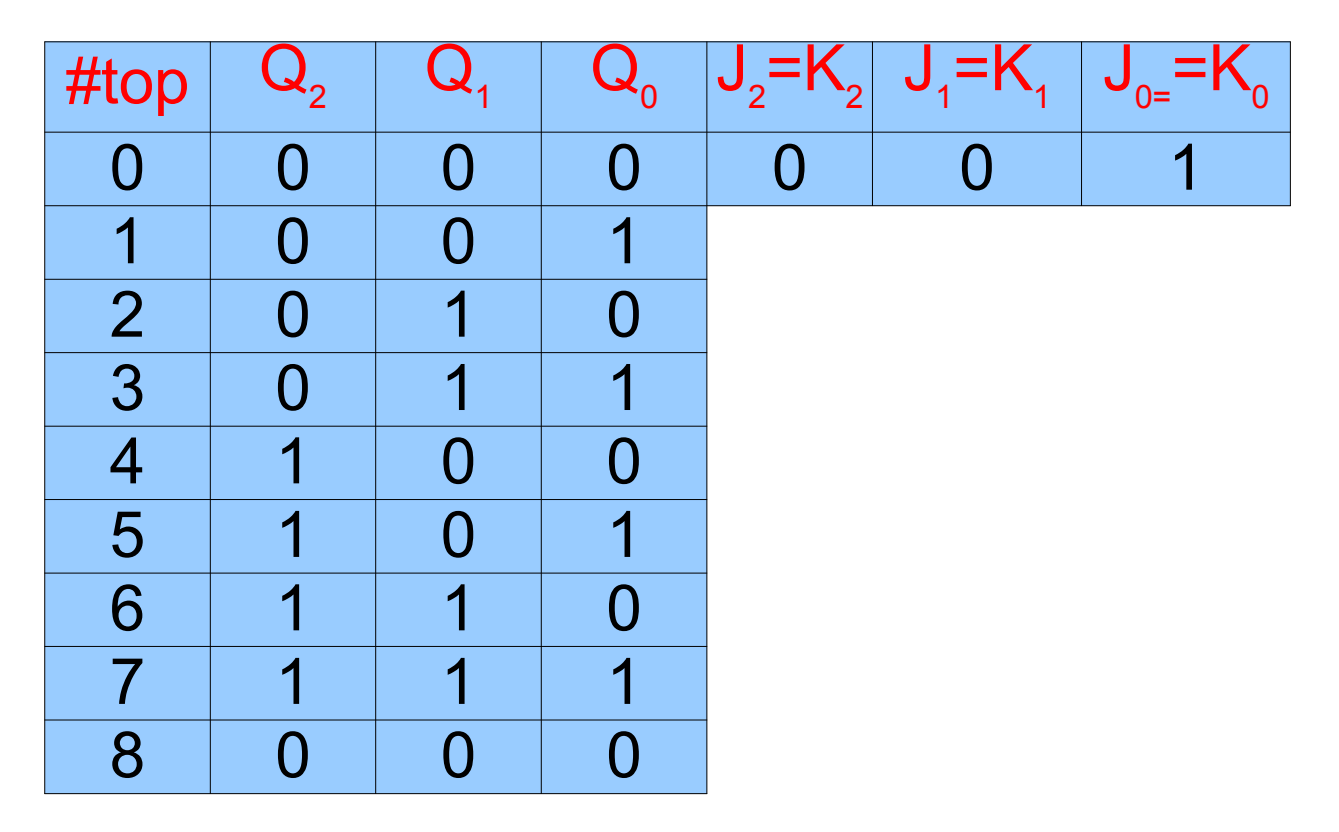

➢ exemple d'un compteur 3 bits selon le code binaire pur table donnant la combinaison J-K qui permet de passer d'une ligne à la suivante

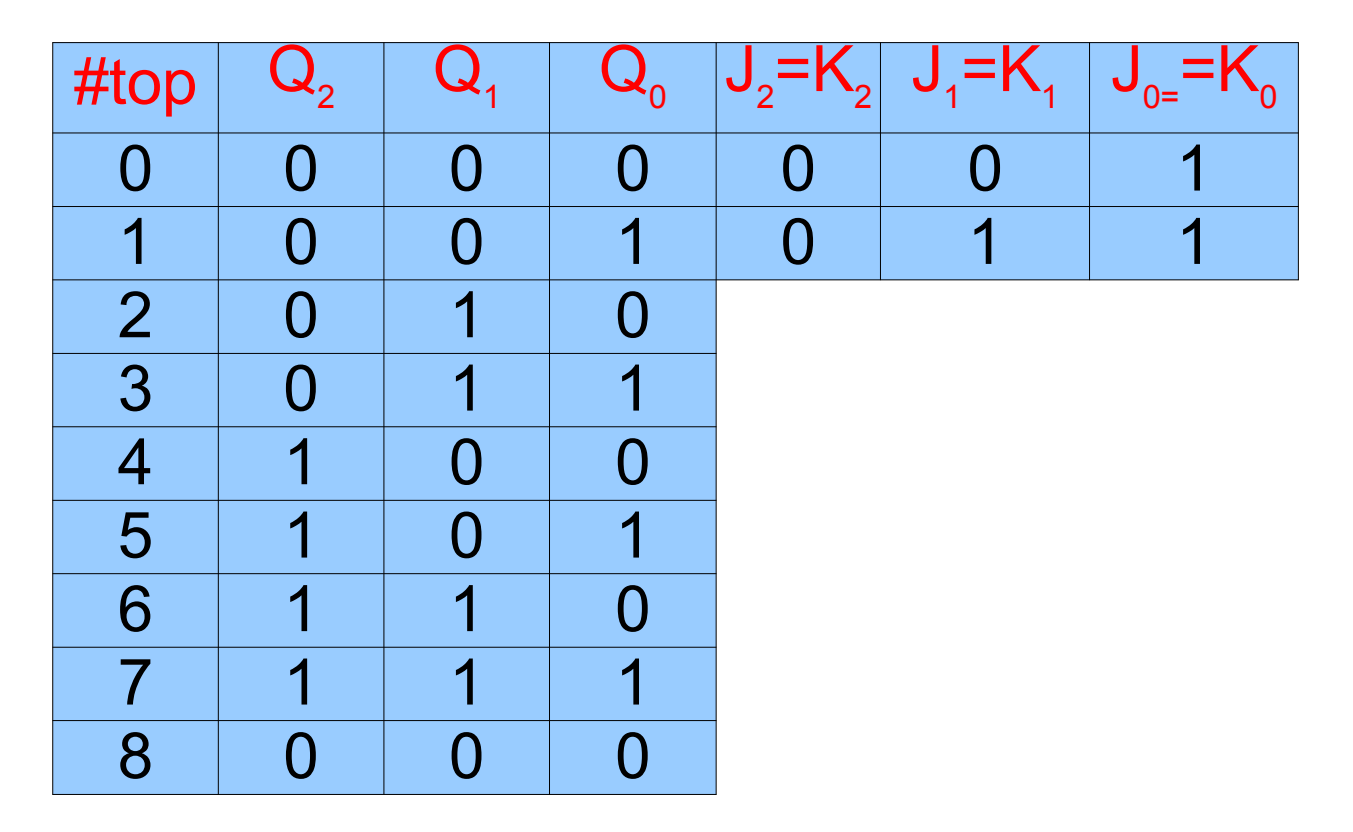

➢ exemple d'un compteur 3 bits selon le code binaire pur table donnant la combinaison J-K qui permet de passer d'une ligne à la suivante

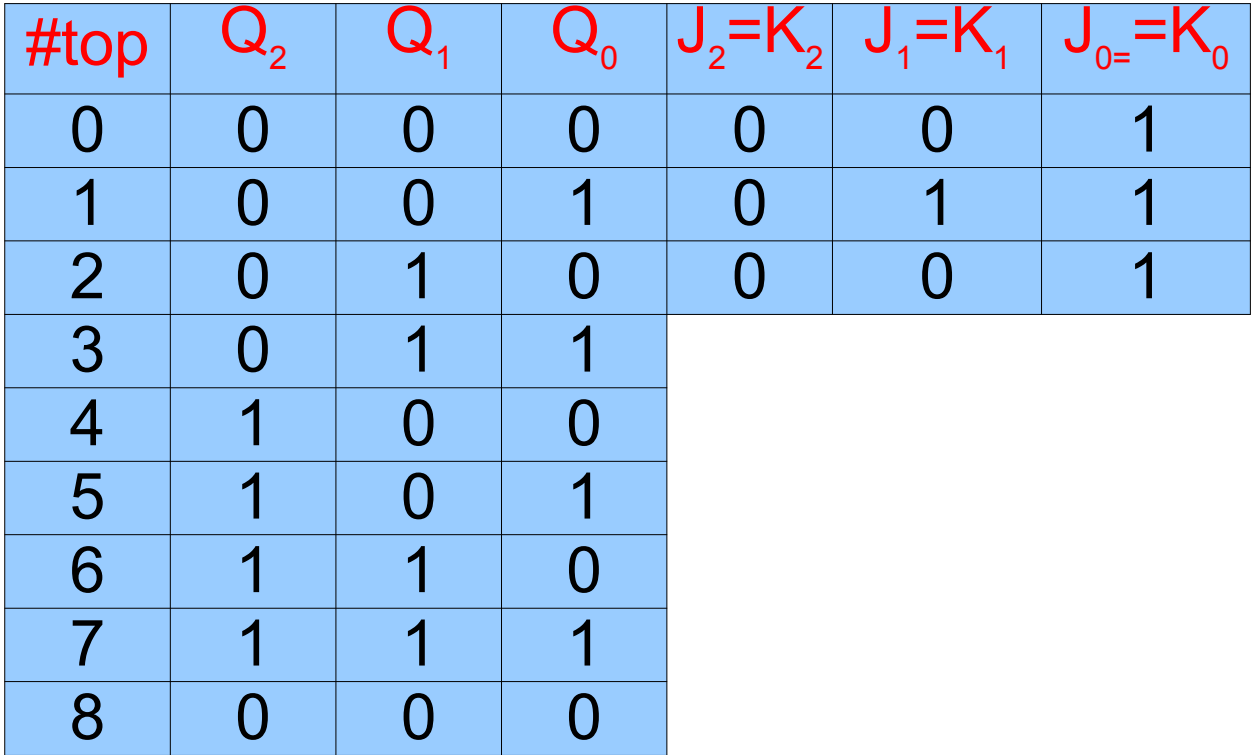

➢ exemple d'un compteur 3 bits selon le code binaire pur table donnant la combinaison J-K qui permet de passer d'une ligne à la suivante

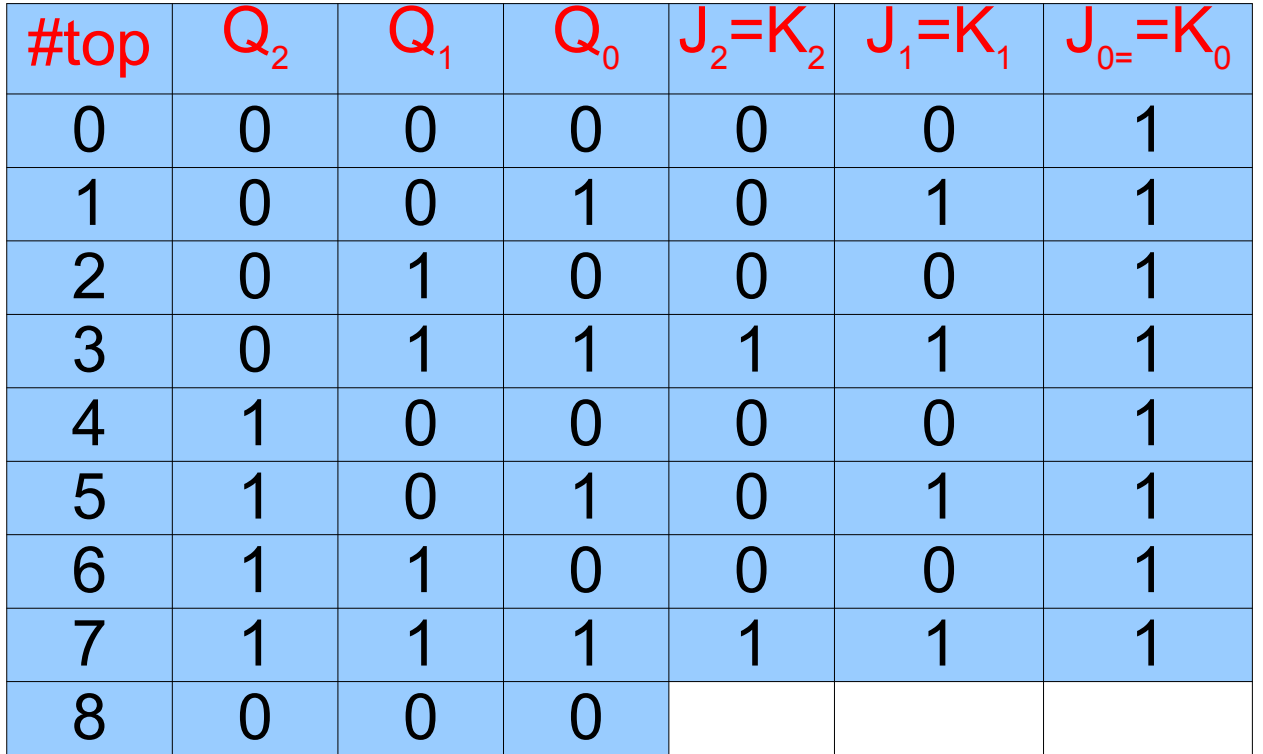
#### **Les compteurs**

on peut vérifier  $J_0 = K_0 = 1$  $J_1 = K_1 = Q_0$  $J_2 = K_2 = Q_0$  $Q<sub>1</sub>$ 

et plus généralement :  $J_0 = K_0 = 1$ 

 $J_i = Q_0 \cdot Q_1 \cdot \ldots \cdot Q_{i-1} =$ 

**Dian de même pour un décompteur** > on périeur

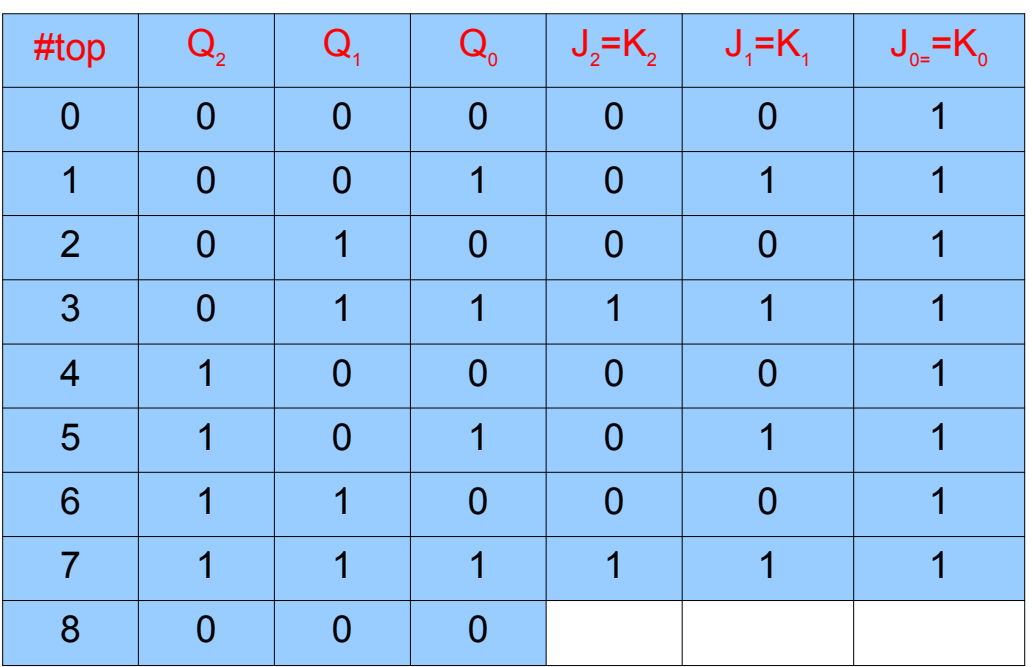

$$
J_0 = K_0 = 1
$$
  
\n
$$
J_1 = K_1 = Q_0
$$
  
\n
$$
J_2 = K_2 = Q_0 \cdot \overline{Q}_1
$$
  
\n
$$
J_i = J_{i-1} \cdot Q_{i-1}
$$

#### Les compteurs

\* implémentation à "report parallèle"

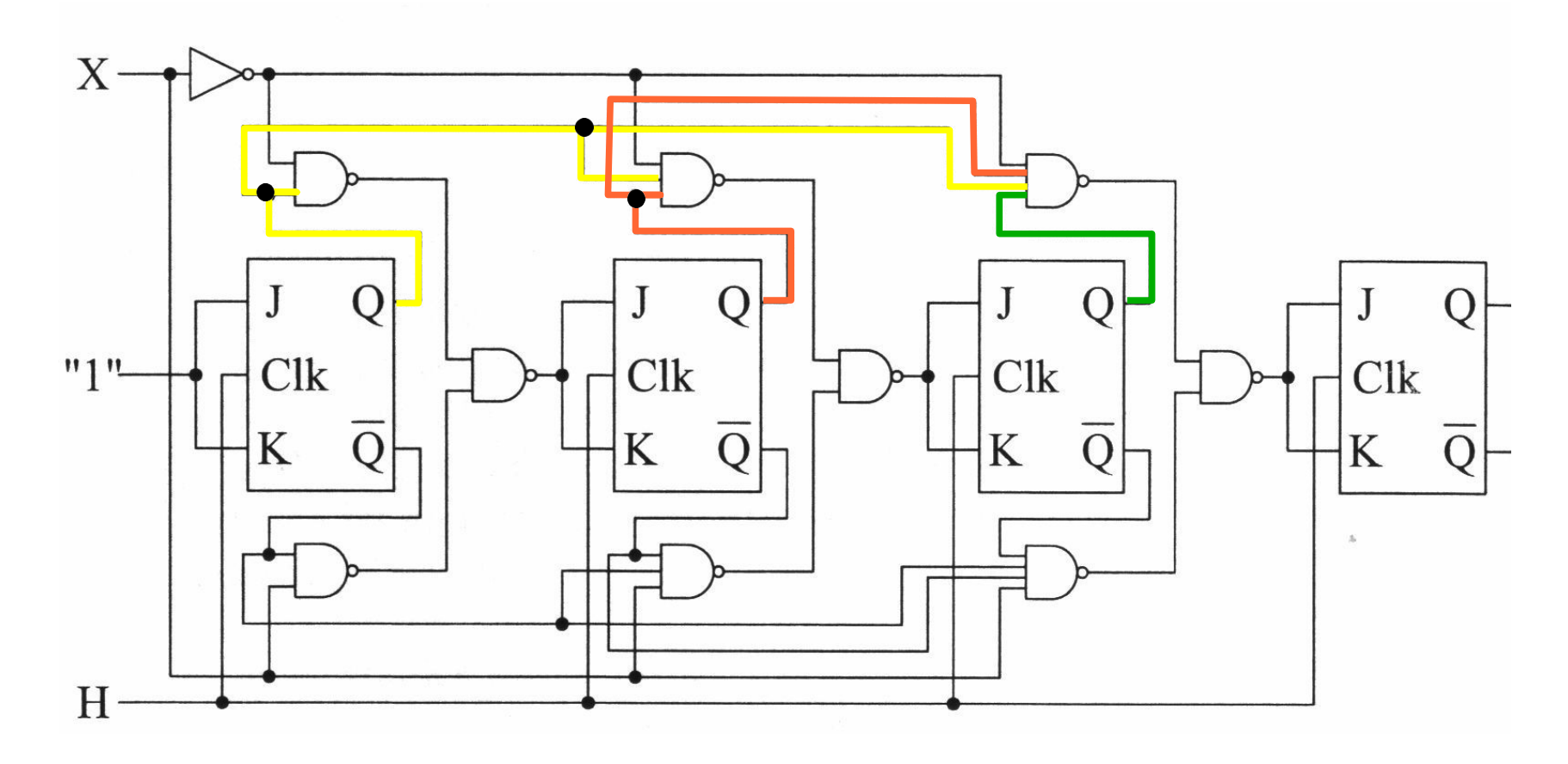

#### **Les compteurs**

➢ implémentation à "report série"

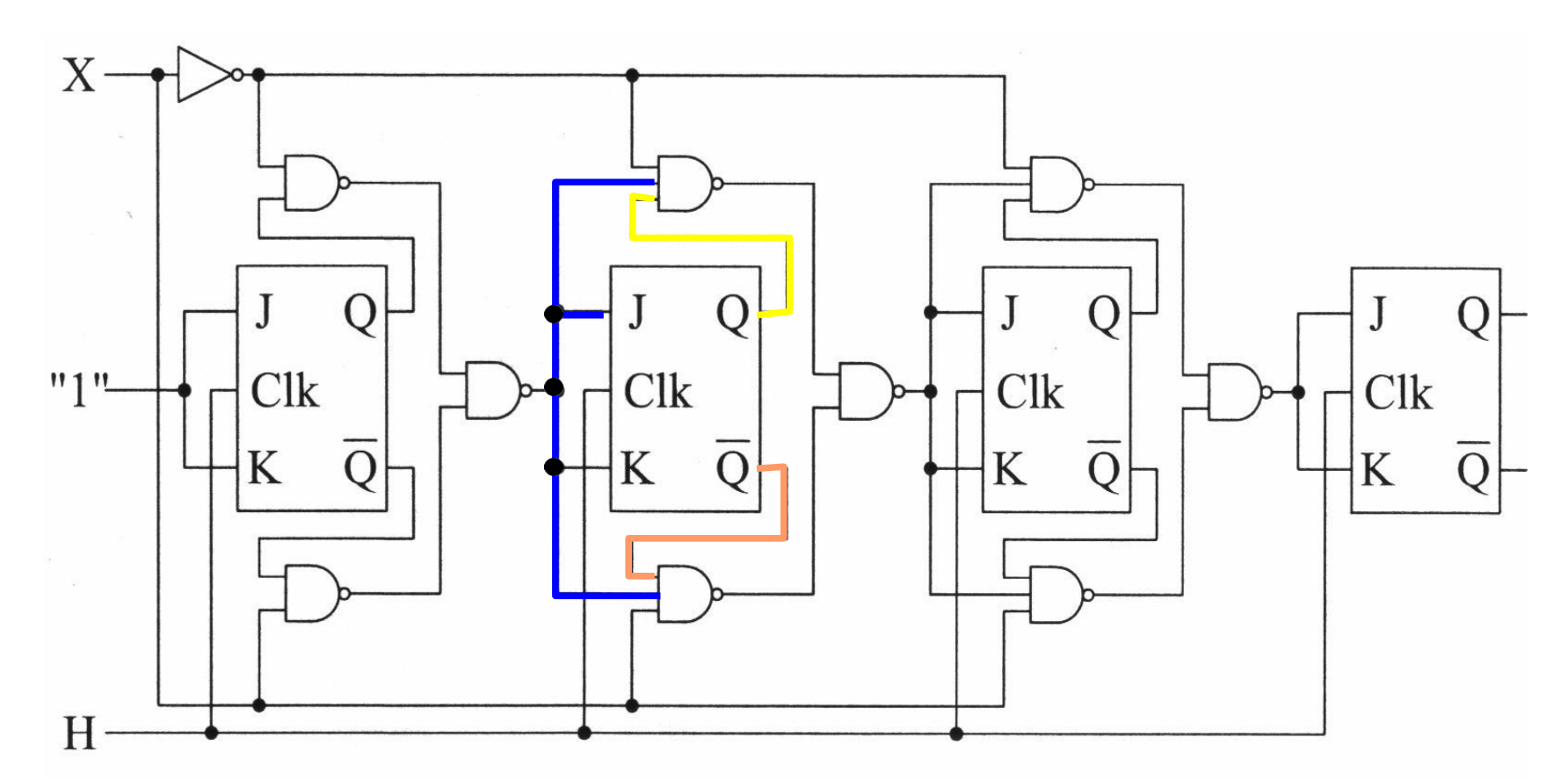

on utilise la fonction J<sub>14</sub> qui permet d'éviter des portes à entrées multiples mais il faut tenir compte du retard dans l'établissement de impulsions d'horloge assez larges → plus lent

- but : afficher une suite prédéterminée de nombres
- principe :
	- ➢ écrire la suite des transitions à réaliser
	- déterminer les entrées des bascules qui vont réaliser ces ➢ transitions
	- exprimer ces entrées en fonction des sorties attendues ➢

● exemple : réaliser la séquence

$$
\leftarrow 0 \quad \leftarrow 0 \quad \leftarrow 0 \quad \leftarrow 3 \quad \leftarrow 5 \quad \leftarrow 2
$$

avec des bascules T

● exemple : réaliser la séquence

$$
\begin{array}{c}\n\hline\n-0 & -0 \\
\hline\n1 & 3 \\
\hline\n\end{array}
$$

#### avec des bascules T

● table d'évolution

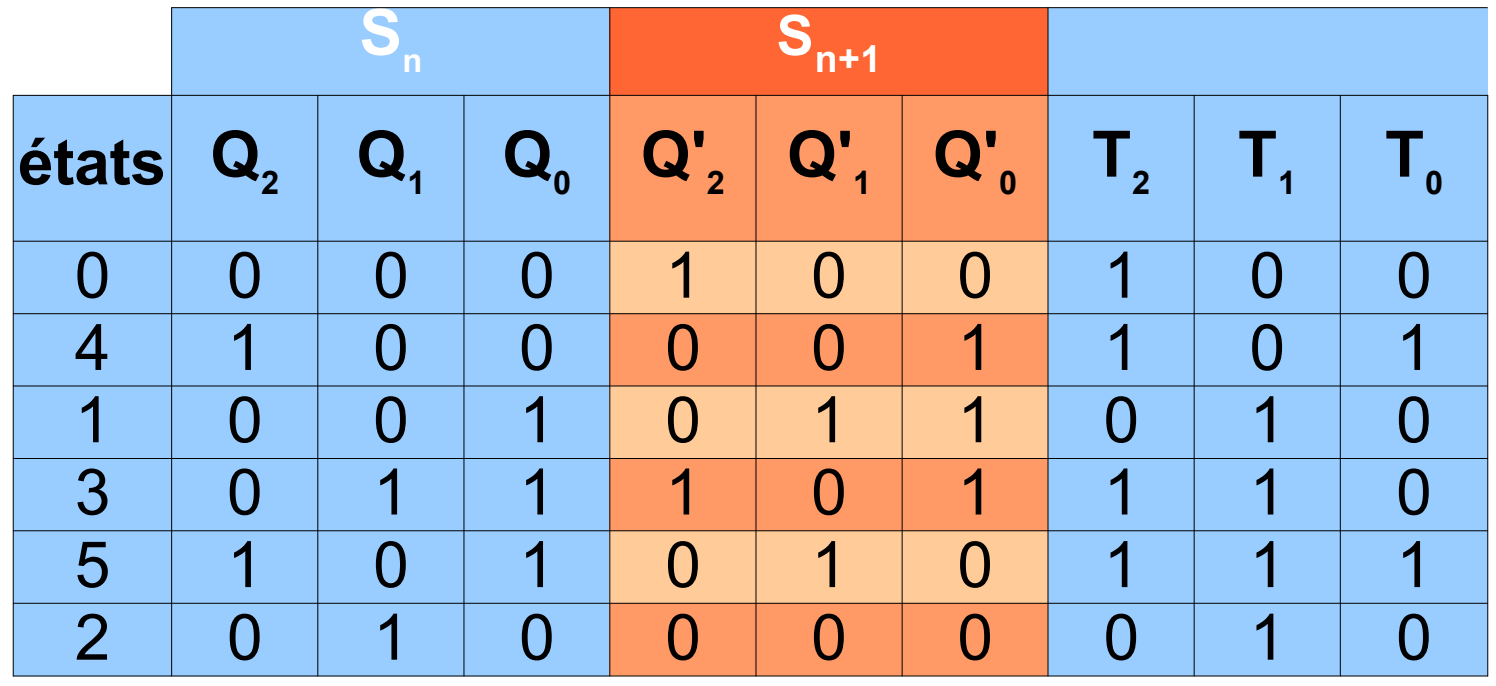

- relations entre les entrées T des bascules et les sorties
	- ➢ avec des tables de Karnaugh

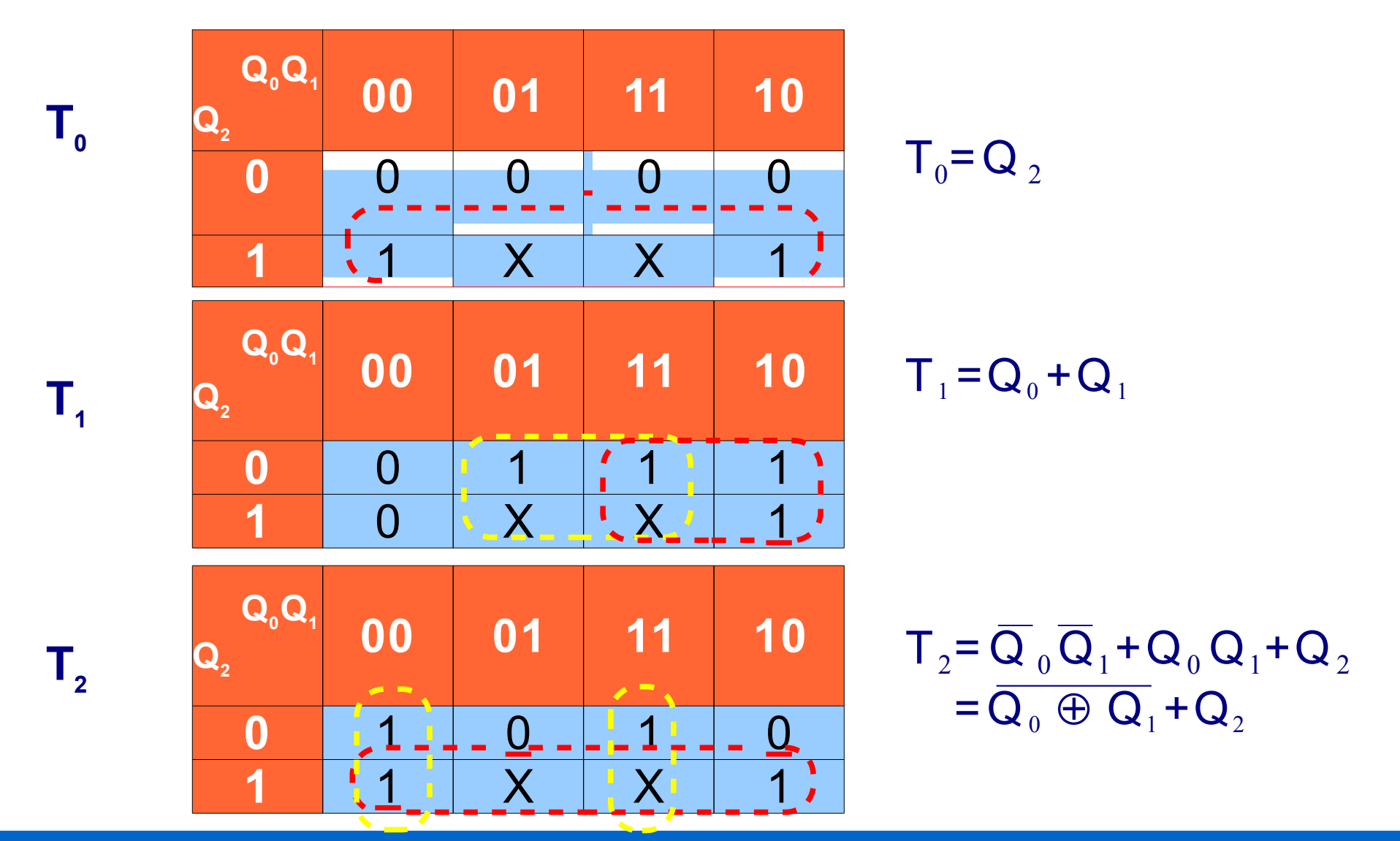

· implémentation

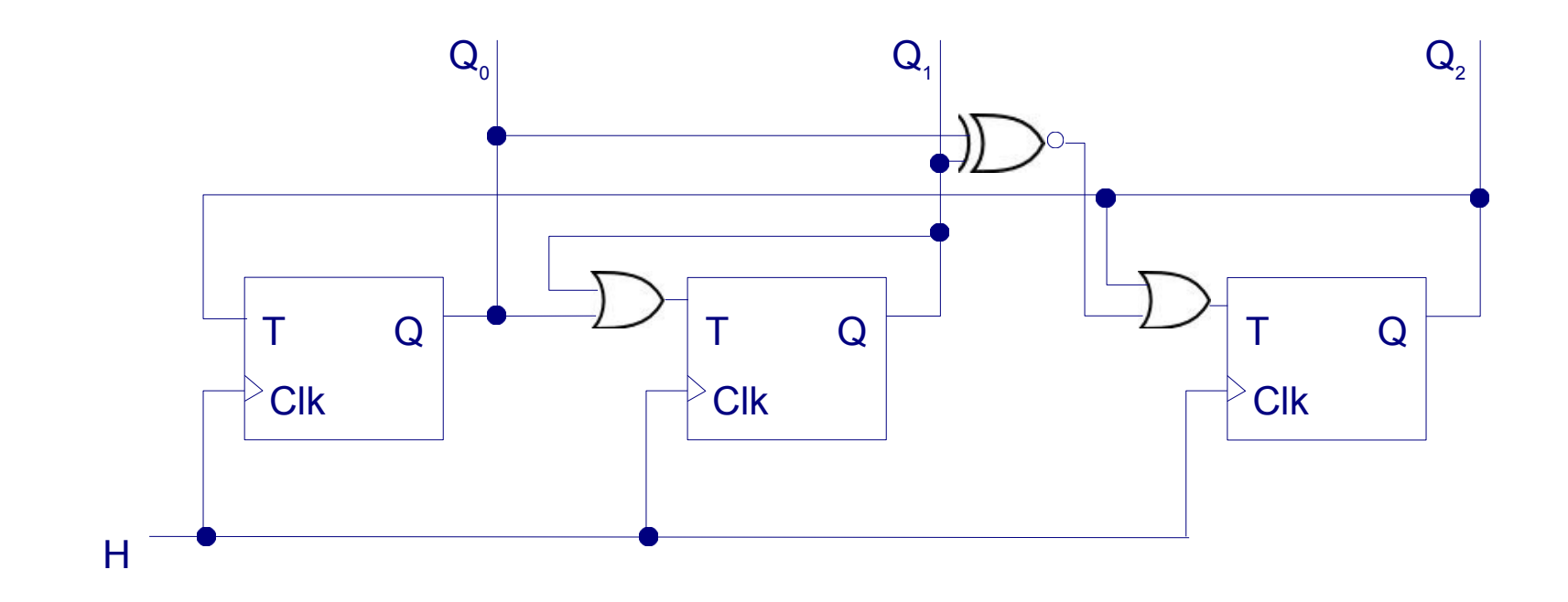

# EN